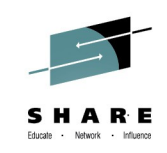

# **A Hitchhikers Guide to Linux performance Issues**

*Christian Ehrhardt IBM*

*4 th August 2014 16244*

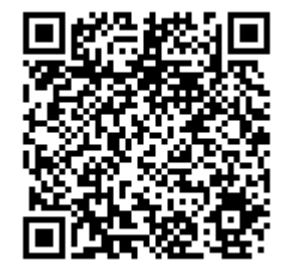

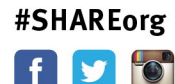

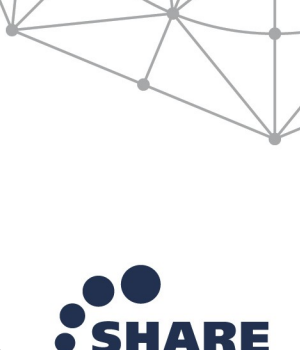

in Pittsburgh

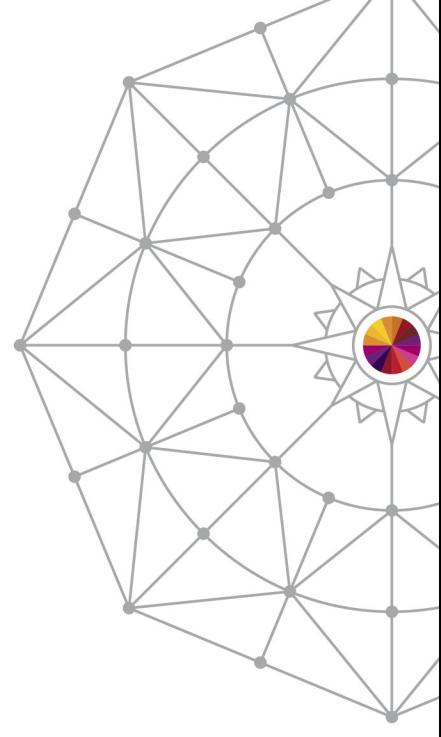

#### **Trademarks**

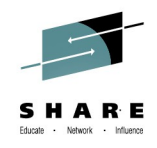

IBM, the IBM logo, and ibm.com are trademarks or registered trademarks of International Business Machines Corp., registered in many jurisdictions worldwide. A current list of IBM trademarks is available on the Web at "Copyright and trademark information" at [www.ibm.com/legal/copytrade.shtml](http://www.ibm.com/legal/copytrade.shtml) .

Linux is a registered trademark of Linus Torvalds in the United States, other countries, or both.

Red Hat, Red Hat Enterprise Linux (RHEL) are registered trademarks of Red Hat, Inc. in the United States and other countries.

SUSE and SLES are registered trademarks of SUSE LLC in the United States and other countries.

Java and Oracle are registered trademarks of Oracle and/or its affiliates.

Other product and service names might be trademarks of IBM or other companies.

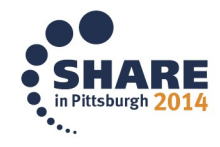

### **Agenda**

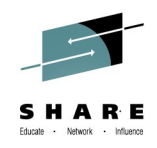

- 
- 
- 
- 

**Disk performance** approximately 55% of external support requests Network performance approximately 25% of external support requests Compiler **two ISVs and one of the biggest logistic companies** Huge pages beneficial in almost every huge installation

- In any environment from which we got support requests at least one of these areas was set up sub-optimally wasting performance or efficiency
	- So lets derive optimistically:
		- *"maybe those people following this guide never have significant issues"*
	- Let us work on making you one of those

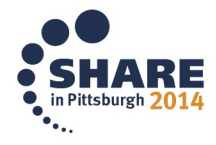

### **Disk I/O - benchmark description and configuration**

- Flexible I/O Testing Tool (FIO)
	- Benchmarking and hardware verification / stress I/O devices
	- Open Source (GPLv2)
	- Easy to customize to needs
- **Configuration** 
	- 8 processors
	- 512 MB main memory
	- z196 connected to DS8800
	- FICON Express 8s
	- 64 single disks, each in FICON and SCSI

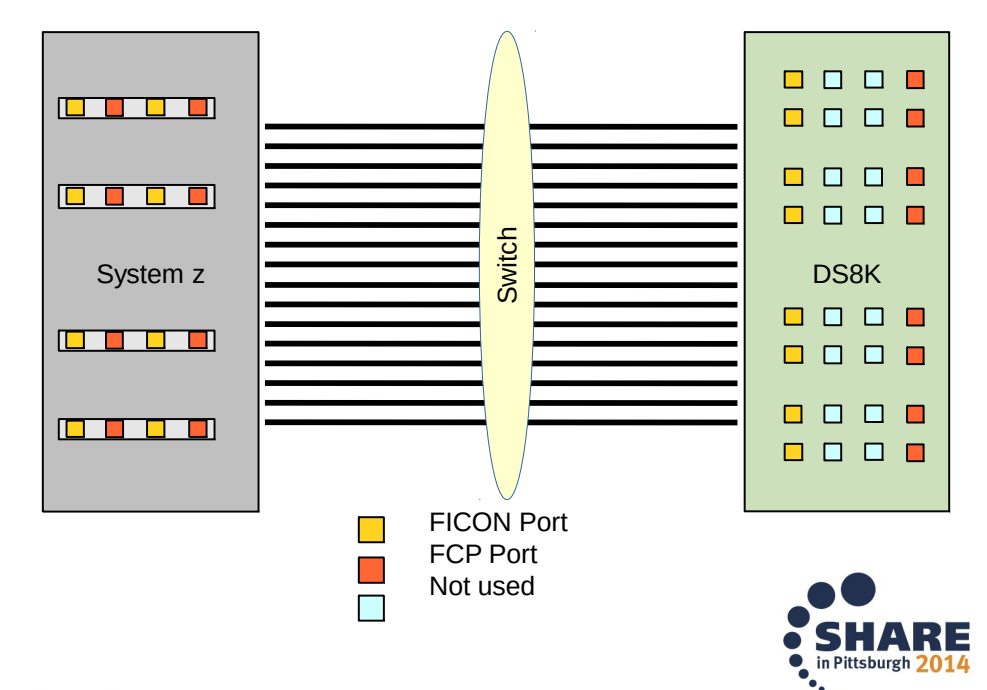

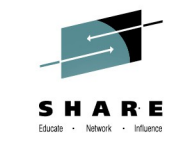

### **Disk I/O – Storage Server DS8x00**

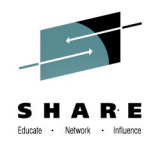

- Storage server basics various configurations possible
	- Preferable many ranks into a extent pool with Storage Pool Striping (extents striped over all ranks within extent pool)

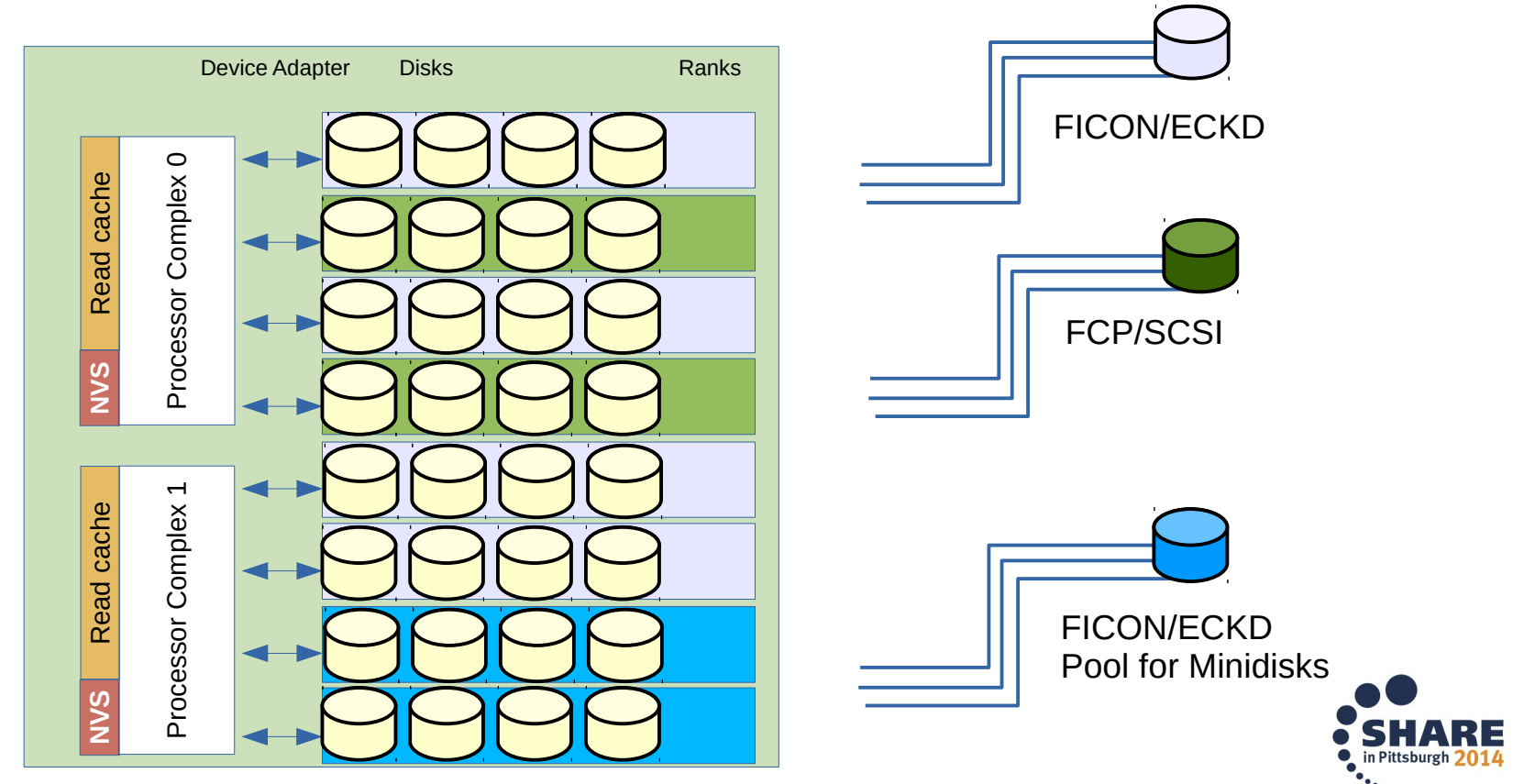

## **Disk I/O – Volumes**

- Extent pool with 8 disks a 4 GB defined
	- Each rank has access to an adequate portion of the read cache and non-volatile storage (NVS – write cache)
- Example: random access to one volume
	- Usable portions of read cache and NVS very limited because just one rank is involved
	- Only one Device Adapter (DA) in use

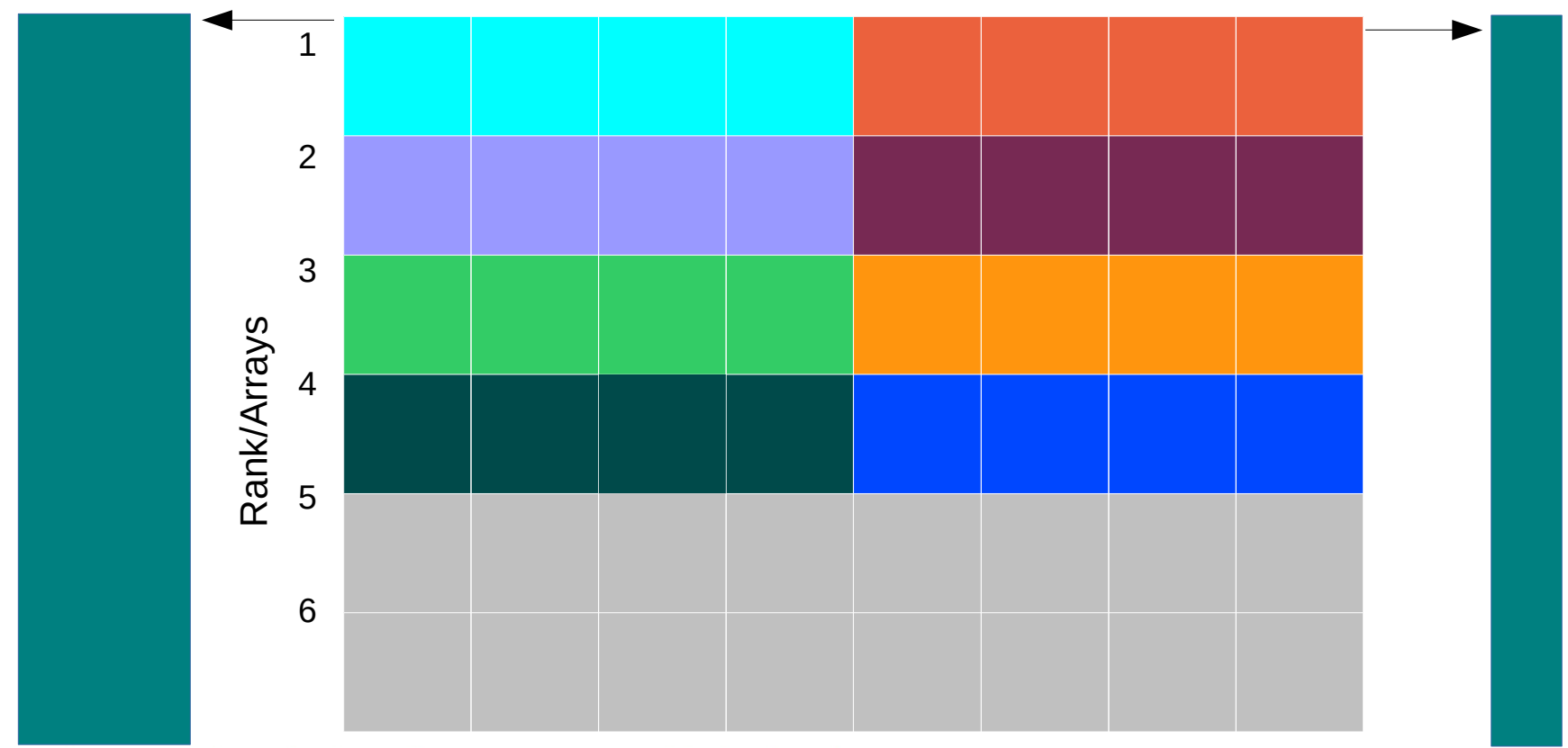

## **Disk I/O – Volumes**

- Extent pool with 8 disks a 4 GB defined
	- Each rank has access to an adequate portion of the read cache and non-volatile storage (NVS – write cache)
- Example: random access to one volume
	- Usable portions of read cache and NVS very limited because just one rank is involved
	- Only one Device Adapter (DA) in use

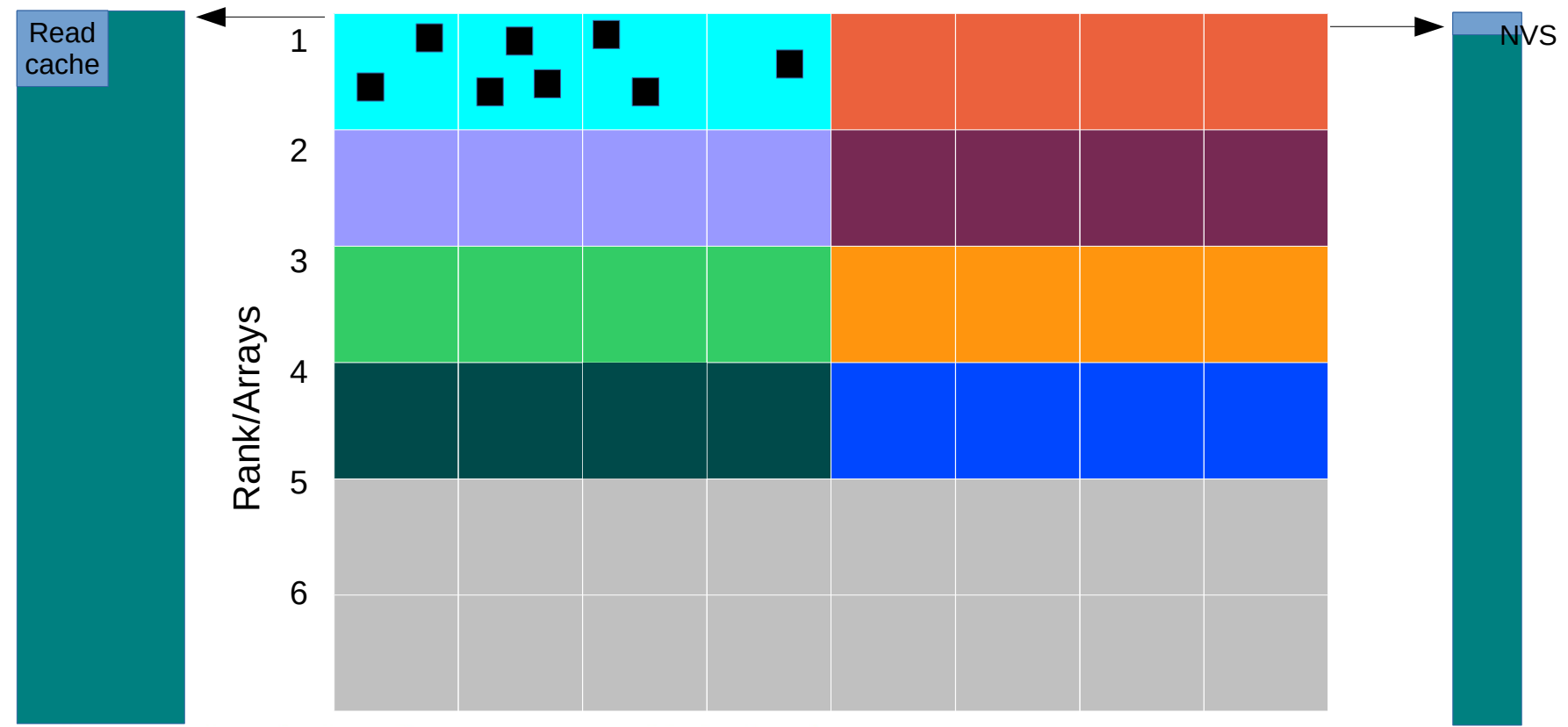

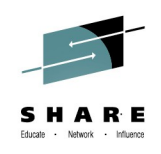

### **Disk I/O – Volumes with Storage Pool Striping (SPS)**

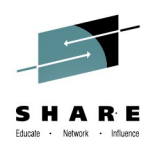

- Extent pool example with 8 disks a 4 GB, with Storage Pool Striping (SPS)
	- Each rank has access to an adequate portion of the read cache and non-volatile storage (NVS – write cache)
- Example: random access to one SPS volume
	- Usable portions of read cache and NVS much bigger because four ranks are involved
	- Up to four Device Adapters (DA) are in use

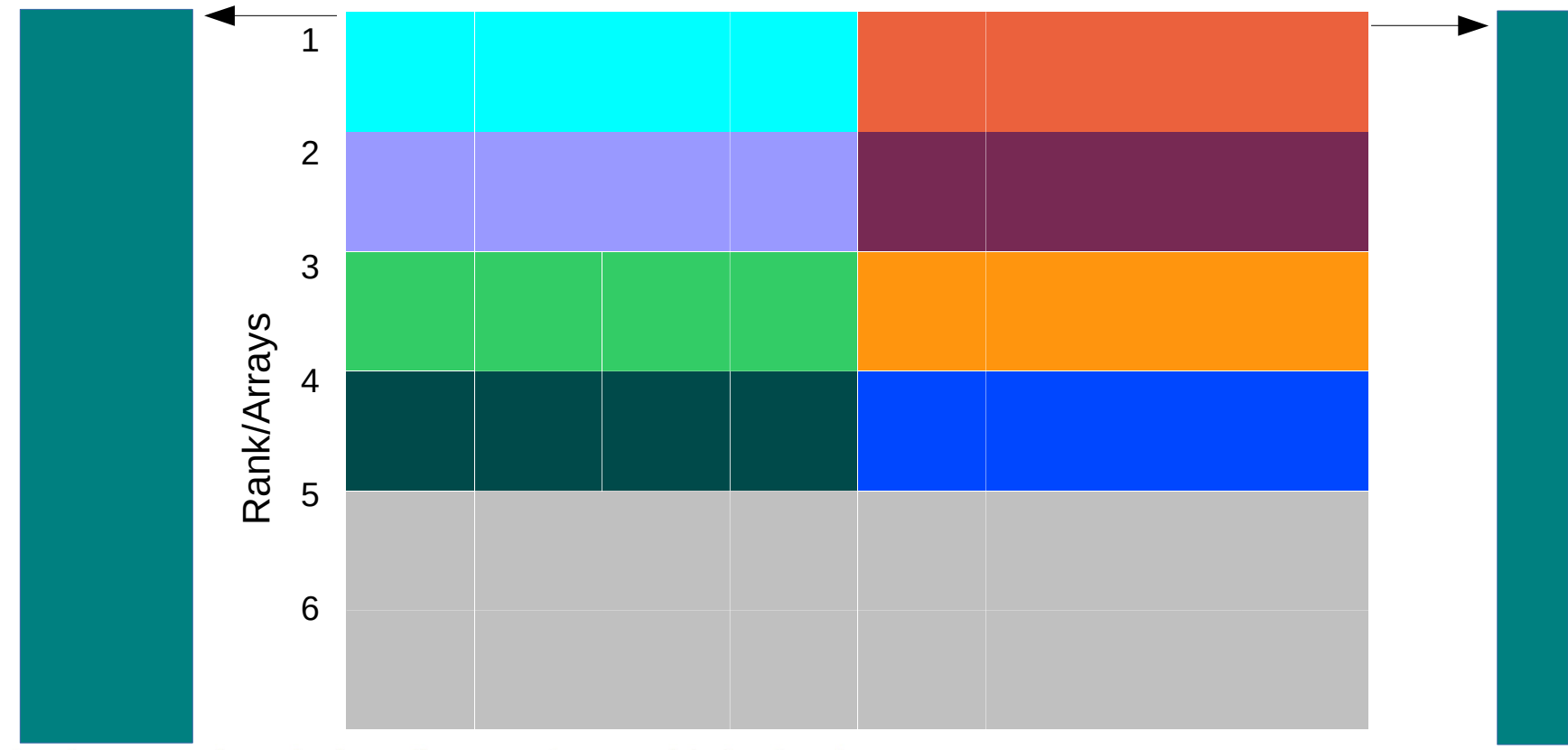

#### **Disk I/O – Volumes with Storage Pool Striping (SPS)**

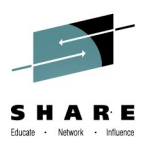

- Extent pool example with 8 disks a 4 GB, with Storage Pool Striping (SPS)
	- Each rank has access to an adequate portion of the read cache and non-volatile storage (NVS – write cache)
- Example: random access to one SPS volume
	- Usable portions of read cache and NVS much bigger because four ranks are involved
	- Up to four Device Adapters (DA) are in use

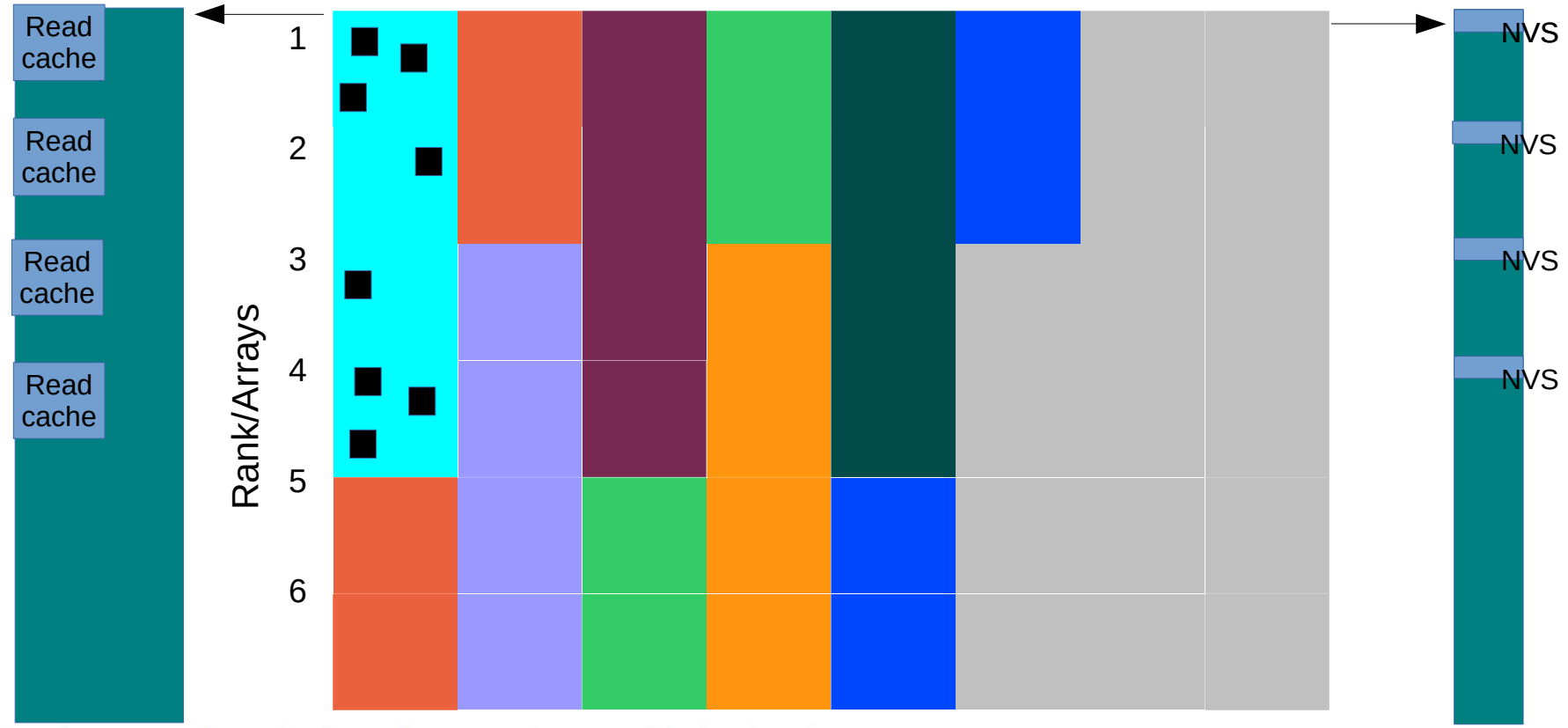

#### **Disk I/O – two volumes in a striped LVM**

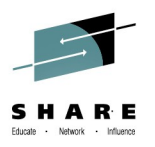

- Extent pool example with 8 disks of 4 GB size
	- Each rank has access to an adequate portion of the read cache and non-volatile storage (NVS – write cache)
- Two volumes are used for the LVM
	- Usable read cache portions and NVS very limited because only two ranks are involved
	- Up to two Device Adapters (DA) are used for the connection to cache and NVS

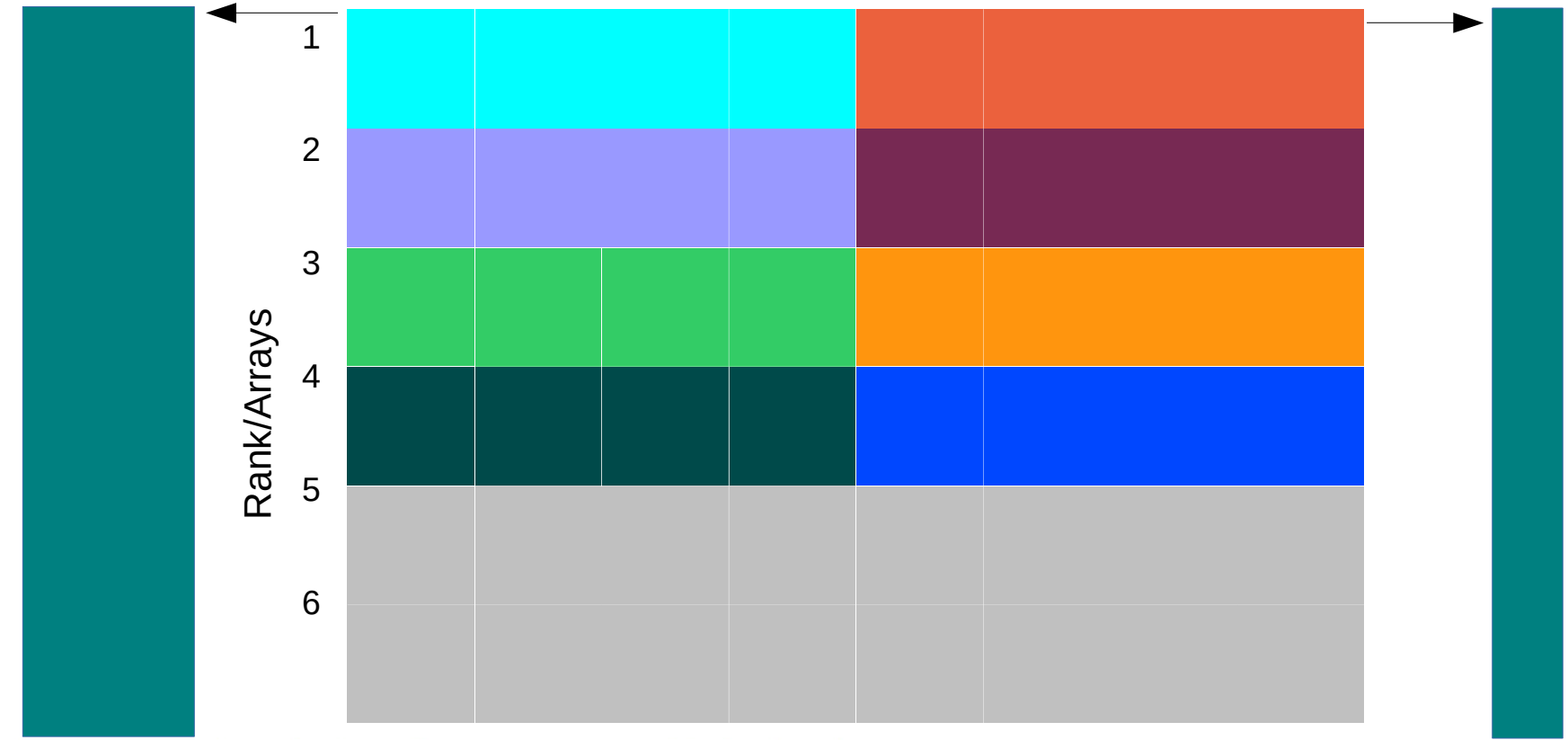

#### **Disk I/O – two volumes in a striped LVM**

- Extent pool example with 8 disks of 4 GB size
	- Each rank has access to an adequate portion of the read cache and non-volatile storage (NVS – write cache)
- Two volumes are used for the LVM
	- Usable read cache portions and NVS very limited because only two ranks are involved
	- Up to two Device Adapters (DA) are used for the connection to cache and NVS

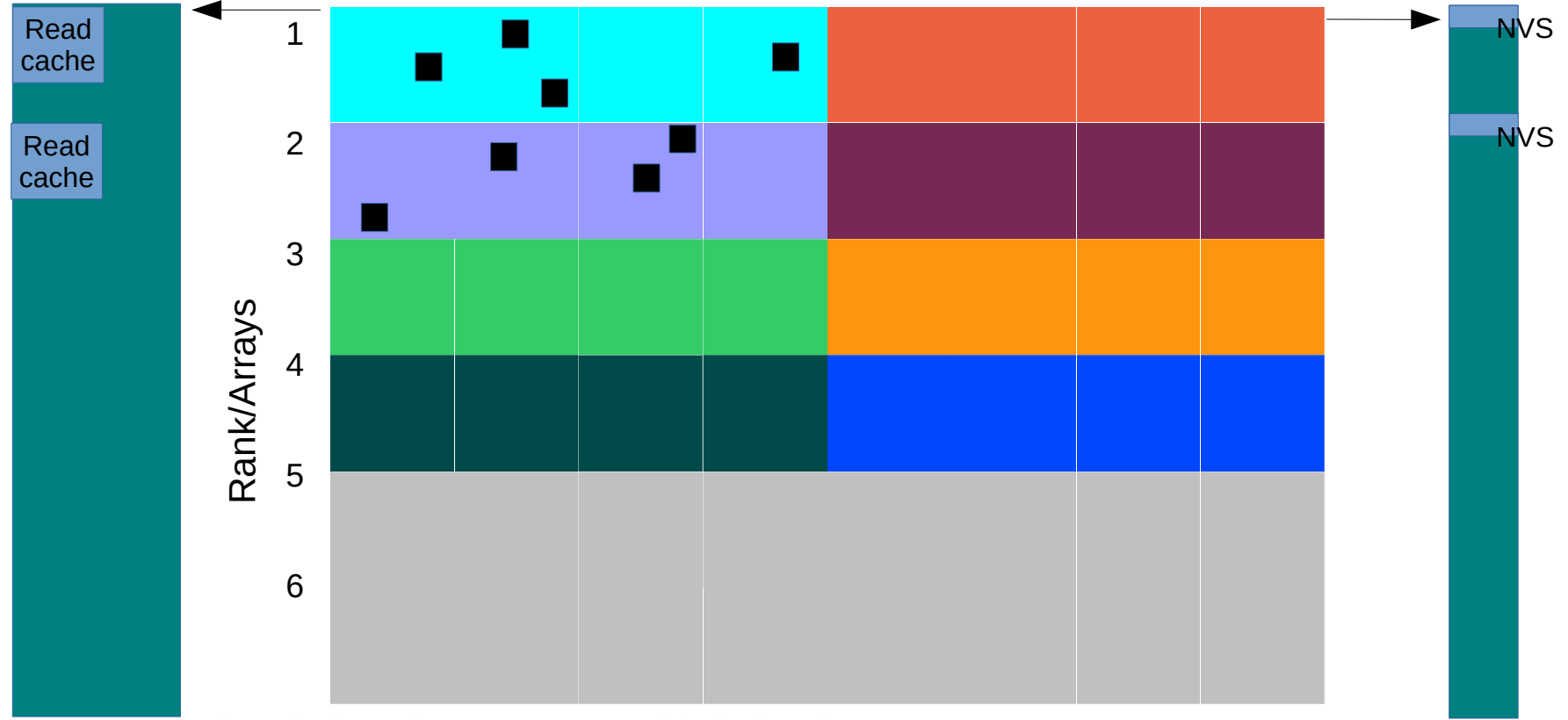

#### **Disk I/O – two SPS volumes in a striped LVM**

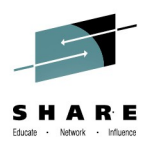

- Extent pool example with 8 disks a 4 GB, with Storage Pool Striping (SPS)
	- Each rank has access to an adequate portion of the overall amount of read cache and non-volatile storage (NVS – write cache)
- Two SPS volumes are used for the LVM
	- Usable portions of read cache and NVS much bigger because six ranks are involved
	- Up to six Device Adapters (DA) are used for the connection to cache and NVS

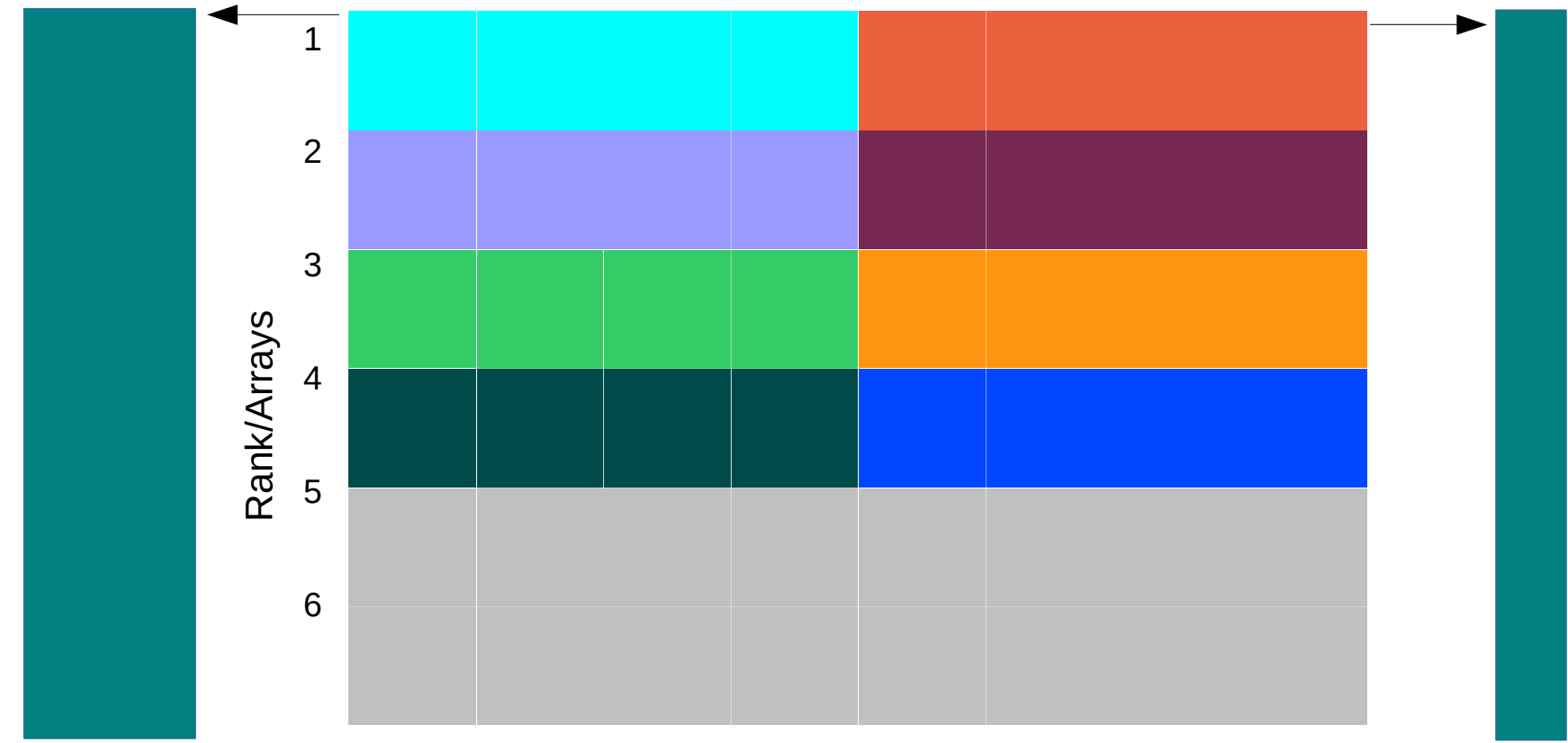

#### **Disk I/O – two SPS volumes in a striped LVM**

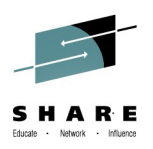

- Extent pool example with 8 disks a 4 GB, with Storage Pool Striping (SPS)
	- Each rank has access to an adequate portion of the overall amount of read cache and non-volatile storage (NVS – write cache)
- Two SPS volumes are used for the LVM
	- Usable portions of read cache and NVS much bigger because six ranks are involved
	- Up to six Device Adapters (DA) are used for the connection to cache and NVS

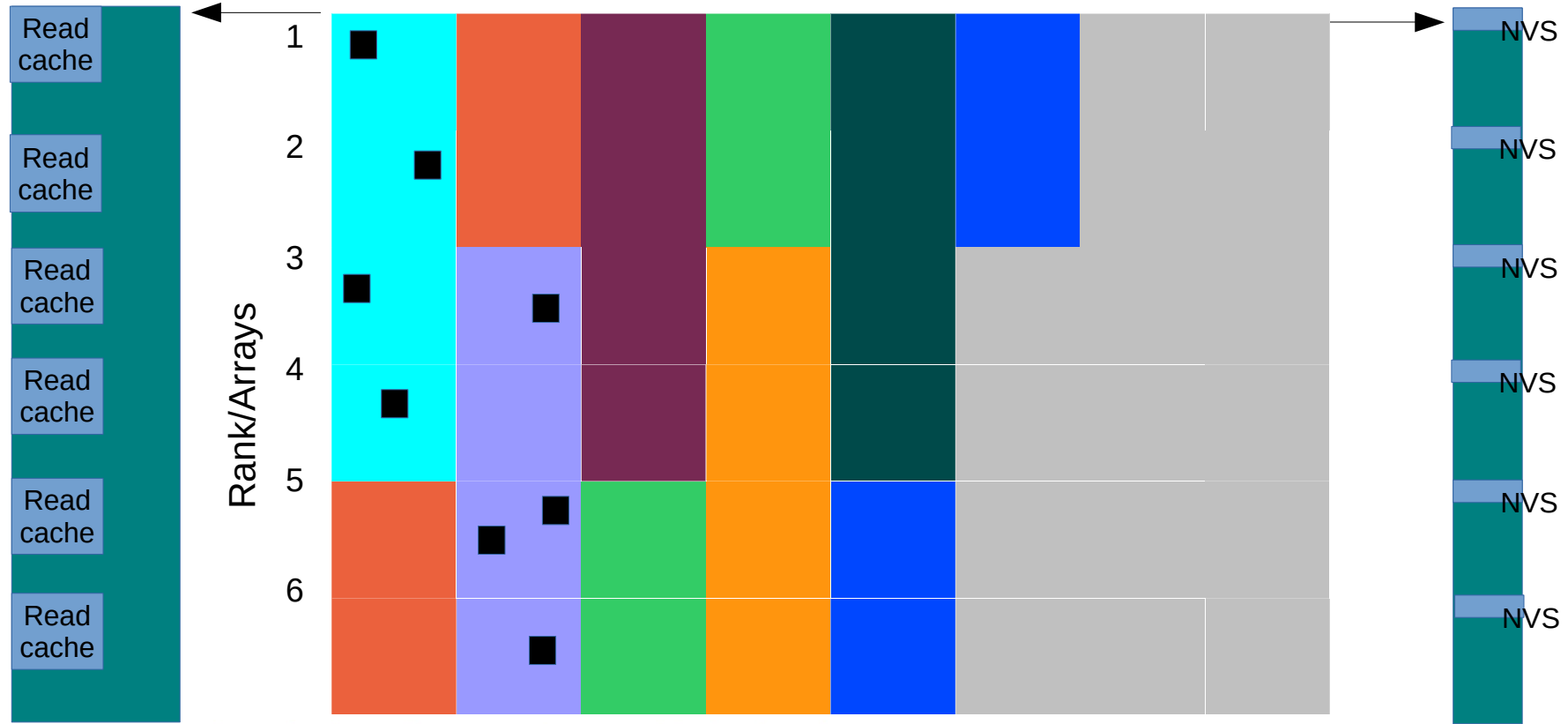

#### **Disk I/O - striping options**

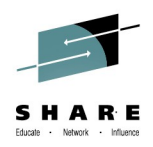

- Striping is recommended and will result in higher throughput
	- Storage Pool Striped (SPS) disks with linear LV will perform better on many disk I/O processes
	- Device mapper striping on SPS disks will have good performance with few disk I/O processes

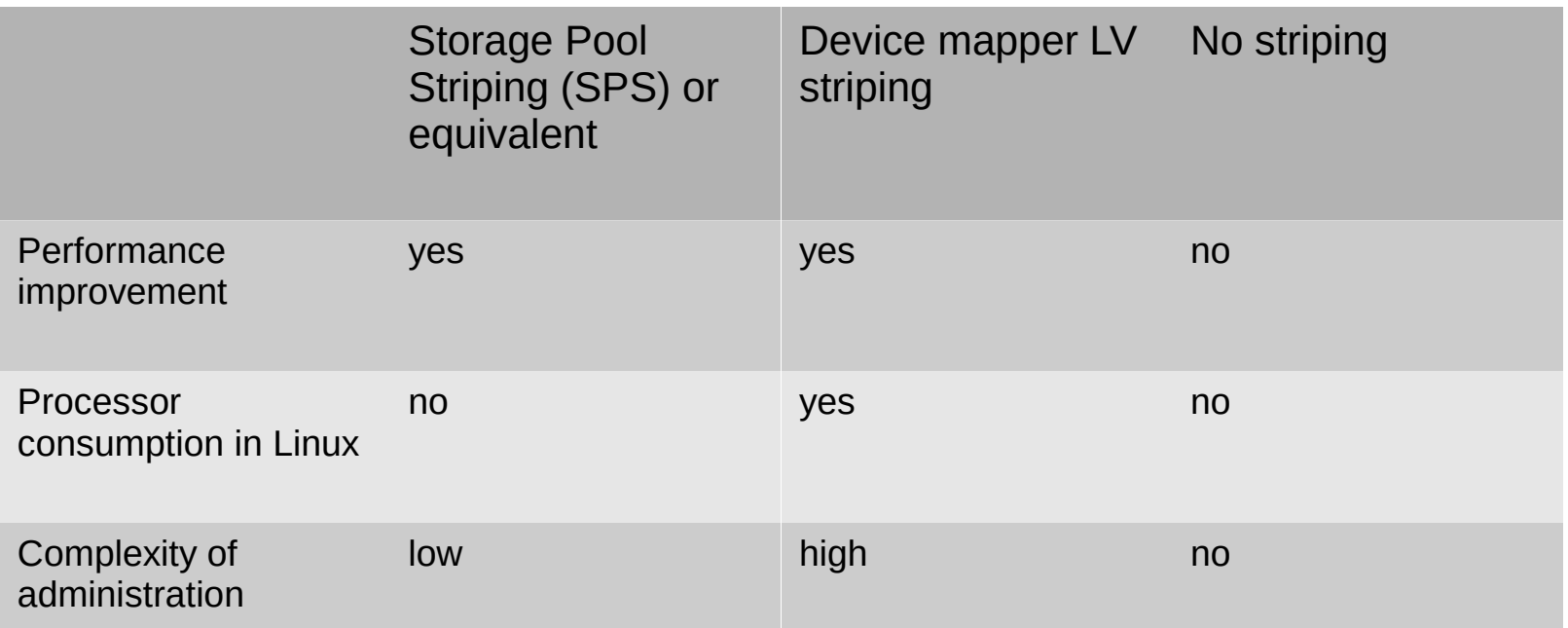

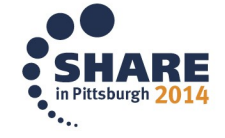

#### **Disk I/O FICON / ECKD – number of paths in use**

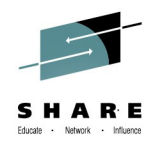

- Comparison of a single used subchannel to HyperPAV
	- Multiple (in example eight) paths perform much better
	- For reliable production systems you should use a multipath setup

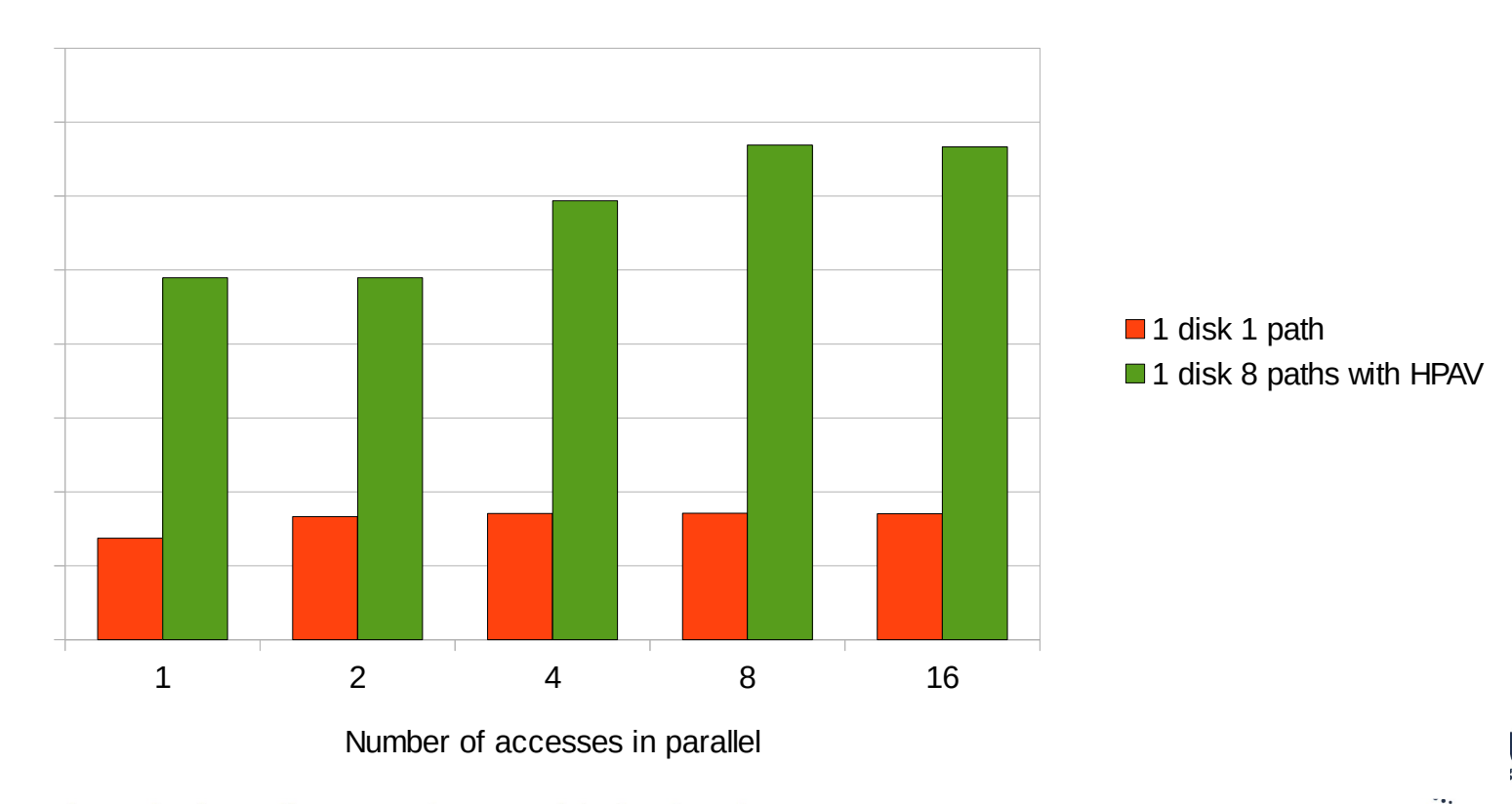

Sequential Read

#### **Disk I/O FICON / ECKD – number of paths in use (cont.)**

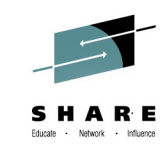

• iostat comparison (case 16 jobs in parallel)

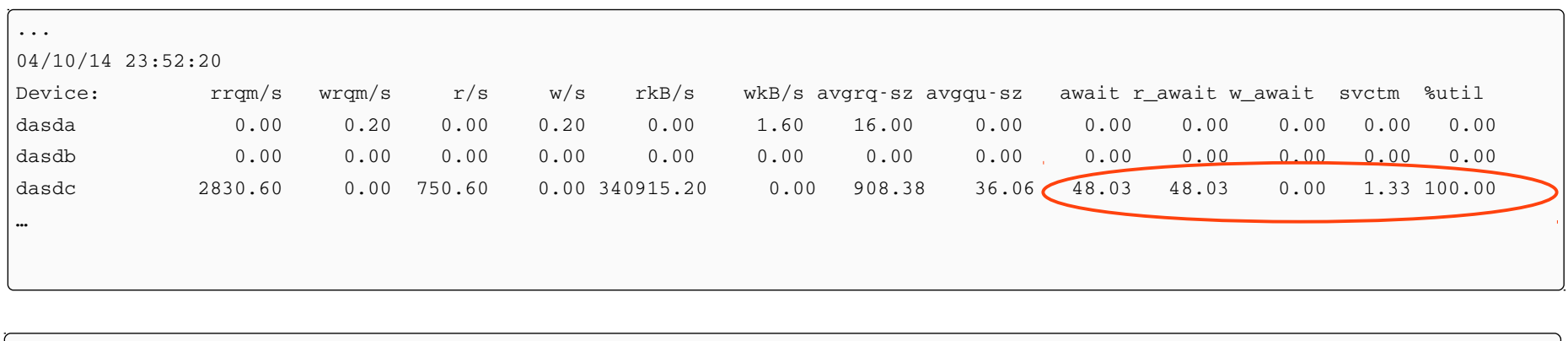

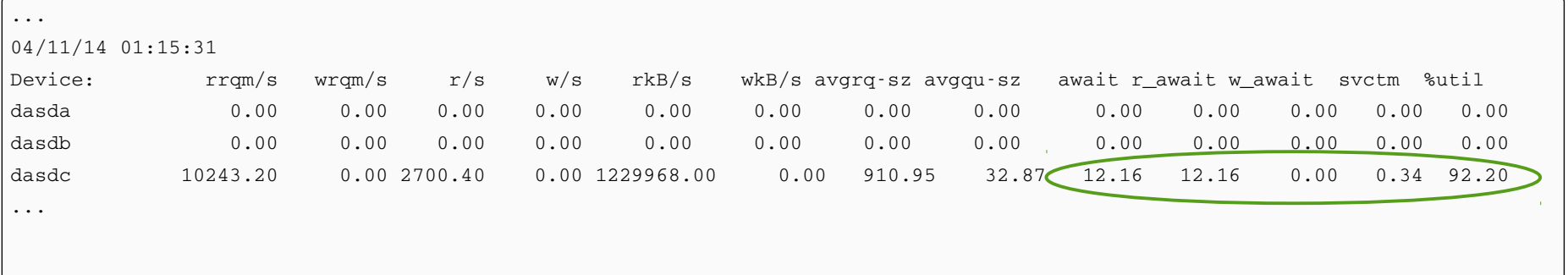

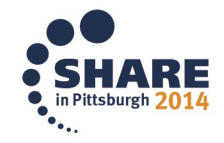

#### **Disk I/O FICON / ECKD – number of paths in use (cont.)**

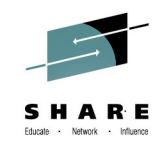

- DASD statistics comparison (case 16 accesses in parallel)
- One CCW program must be finished before the next can executed in one path case
	- DASD driver queue size limited to maximal five entries
		- *First table shows the distribution in statistics of one to five requests queued*
- When more paths are used the requests gets distributed and parallel execution is possible
	- No more limitation to maximal five entries
		- *Second table shows a distribution in statistics with up to seventeen requests queued*
		- *Most of the time eight to twelve requests queued*

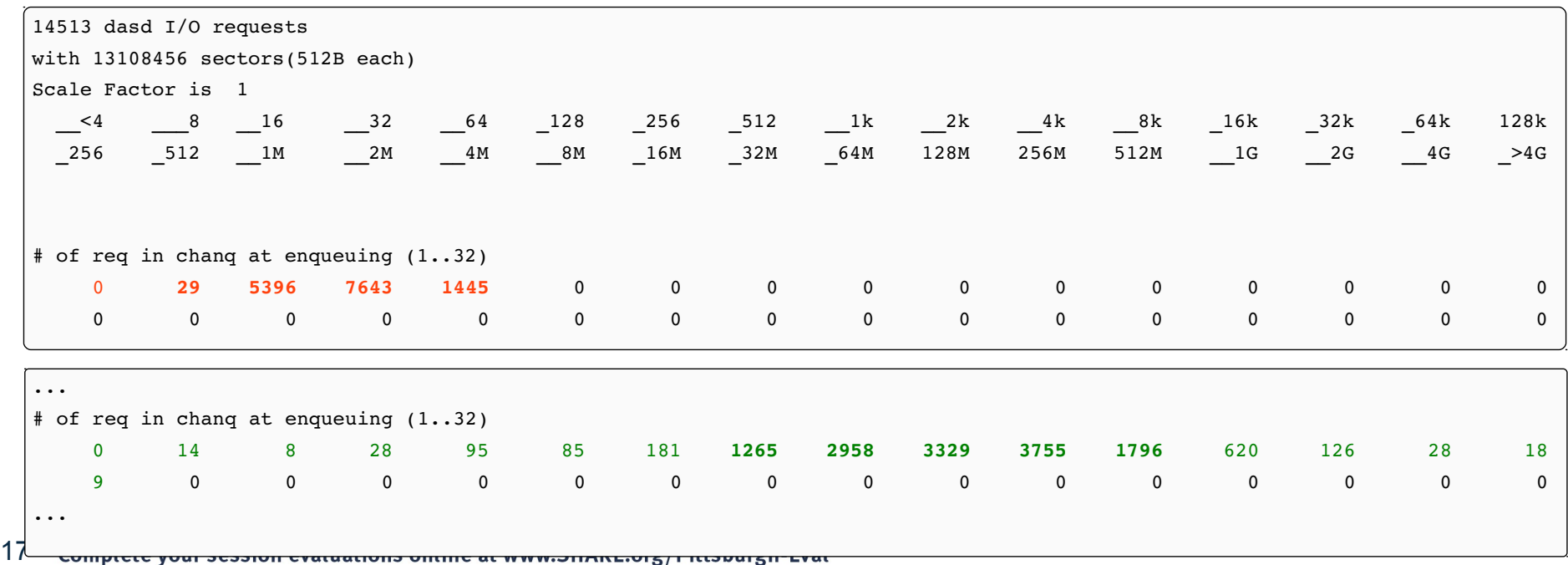

#### **Disk I/O FICON / ECKD – usage of DS8K processor complexes**

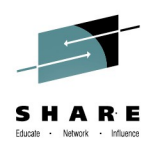

- Comparison one DS8K processor complex versus both processor complexes with LVM and HyperPAV
	- Recommendation if throughput matters: redistribute workload over both processor complexes
	- Write performance depends on available non-volatile write cache (NVS)

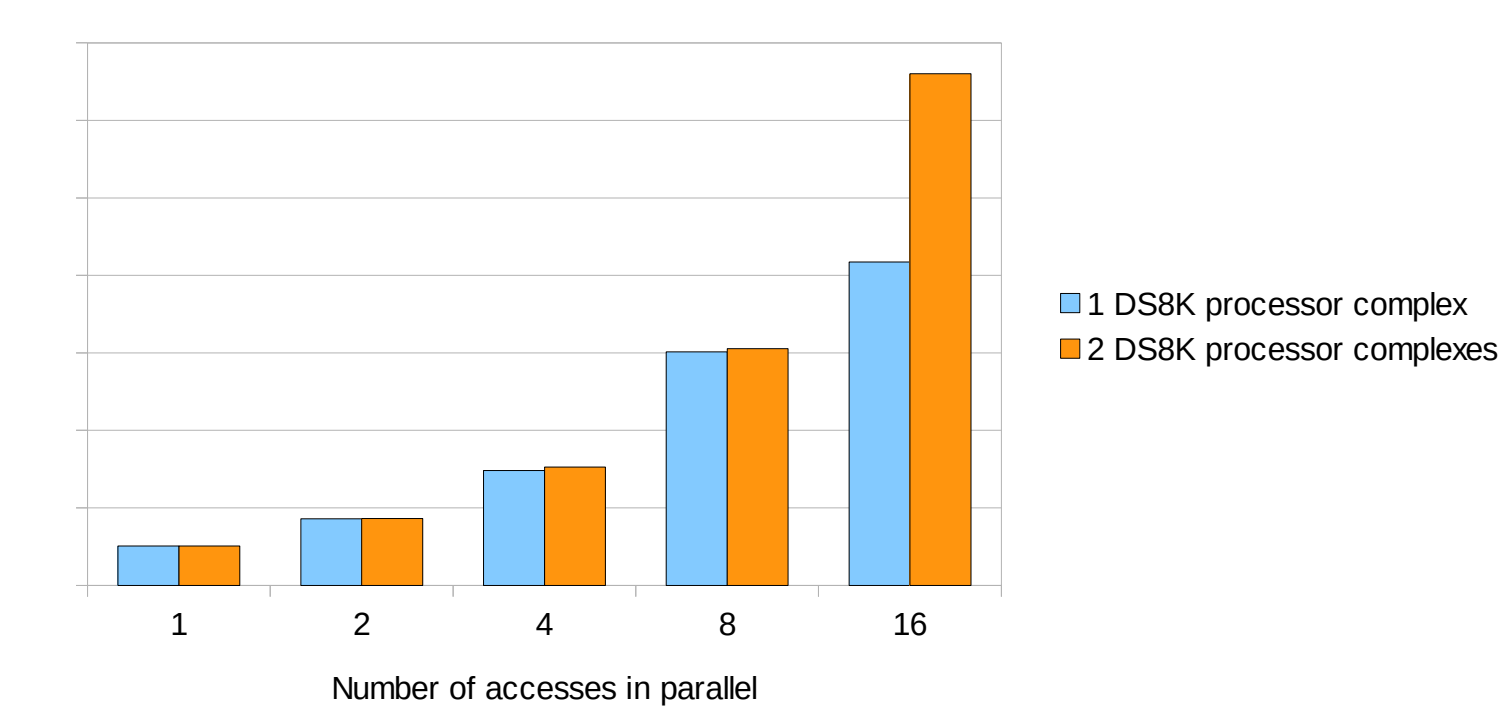

Sequential Write

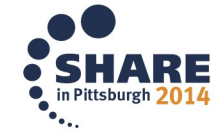

#### **Disk I/O FICON / ECKD – usage of DS8K processor complexes**

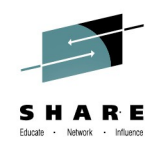

- Run iostat using command "iostat -xtdk 10"
- iostat results for sequential write using one DS8K processor complex compared to both processor complexes (16 streams write in parallel )
	- Much more throughput for both processor complexes with more NVS available
	- Less await and service time with both processor complexes

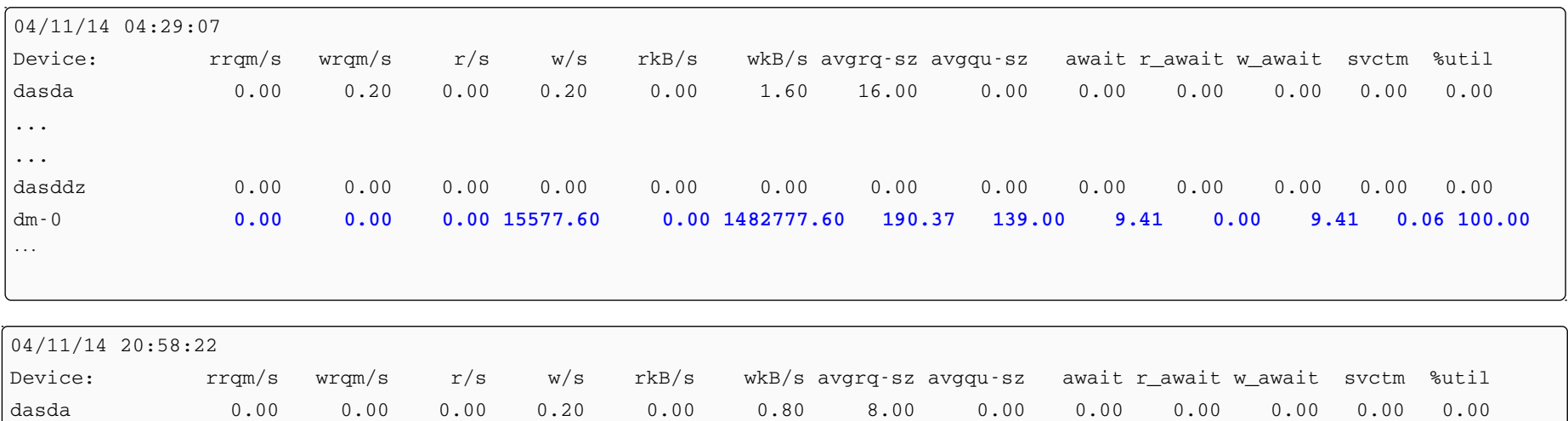

... ...

#### **Disk I/O FICON / ECKD - LVM linear versus LVM striped**

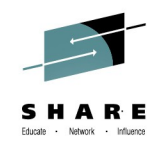

- Comparison Logical Volume linear versus Logical Volume striped
	- Much more parallelism when using striping with a few jobs running
	- Striping with sizes of 32kiB / 64 kiB may split up single big I/Os (bad)
		- *This applies especially to sequential workloads where read-ahead scaling take place*
	- Striping adds extra effort / processor consumption to the system
		- *Eventually can consume the benefits of striping by cpu induced latencies*

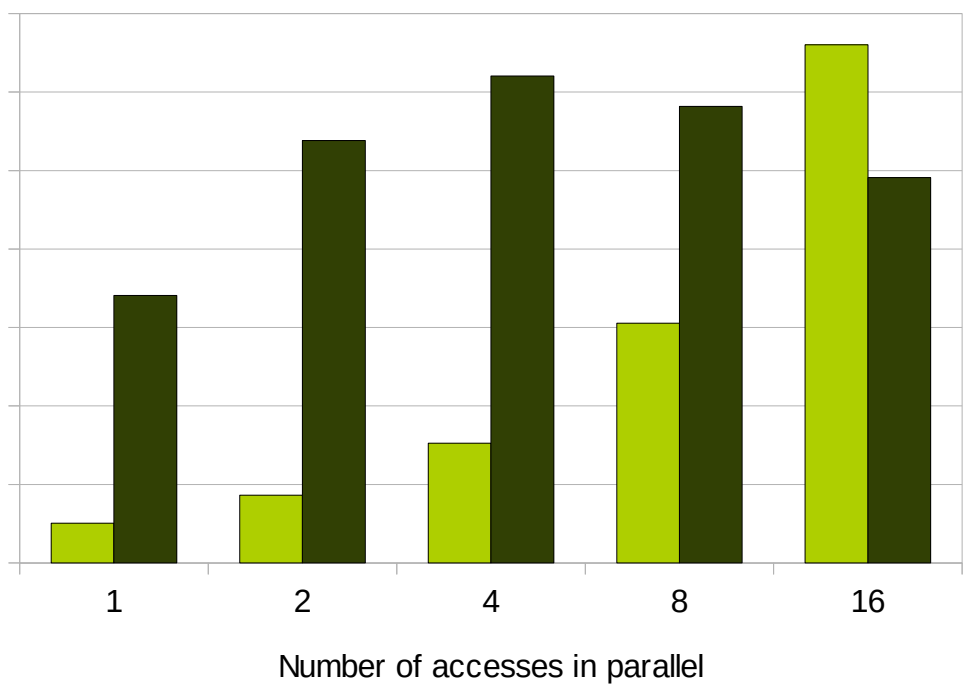

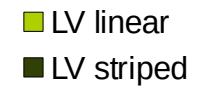

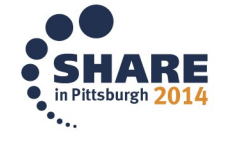

20 Complete your session evaluations online at www.SHARE.org/Pittsburgh-Eval

Sequential Write

#### **Disk I/O FCP / SCSI – number of paths in use**

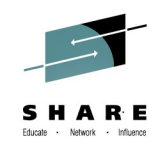

- Comparison single path setup to many paths
	- Multipath solution allows much more throughput
		- *Multipath requires some extra processor cycles*
	- Similar to comparison single subchannel versus HyperPAV
- For reliable production systems you should use a multipath setup anyway
	- Failover does not increase the capacity available to a path group, while multibus does

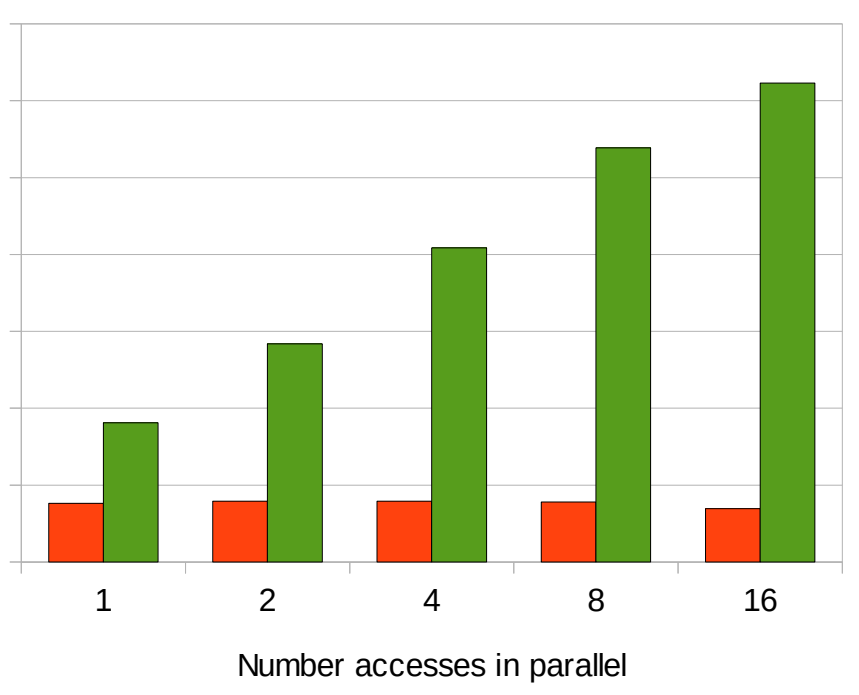

Sequential Read

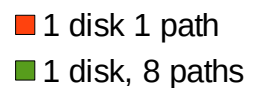

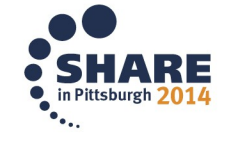

#### **Disk I/O FCP / SCSI - usage of DS8K processor complexes**

- Comparison usage of one processor complex versus both processor complexes with LVM
	- Usage of both processor complexes has an advantage if NVS became the limiting factor

Random Write **1 DS8K** processor complex ■ 2 DS8K processor complexes

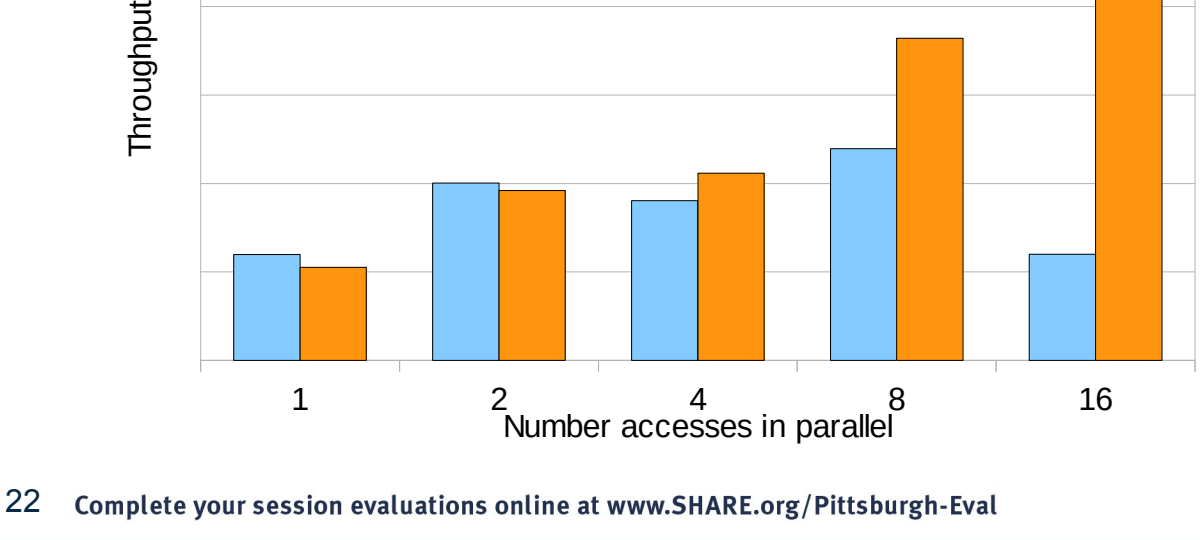

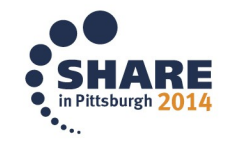

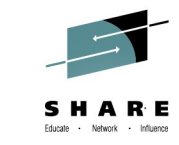

#### **Disk I/O – more tuning options**

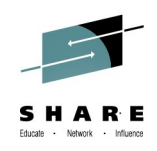

- Use latest hardware if throughput is important
	- Currently FICON Express 8S
- Use direct I/O and asynchronous I/O
	- Requires support by your used software products
	- More throughput at less processor consumption
	- In most cases advantageous if combined
- Use advanced FICON/ECKD techniques such as
	- High Performance FICON
	- Read Write Track Data
- Use the FCP/SCSI datarouter technique for further speedup  $(\sim 5-15\%)$ 
	- Kernel parmline zfcp.datarouter=1, default on in more recent distribution releases
	- Requires 8S cards or newer
		- *Feature similar to the store-forward architecture of recent OSA Cards*
	- Allows the driver to avoid extra buffering in the card
		- *No in card buffering also means there can't be a stalling buffer shortage*

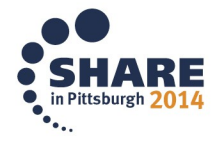

#### **Disk I/O – performance considerations summary**

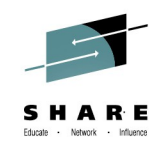

- Use as much paths as possible
	- ECKD logical path groups combined with HyperPAV
	- SCSI Linux multipath multibus
- Use all advanced software, driver and Hardware features
- **Storage Server** 
	- Use Storage Pool Striping (SPS) as a convenient tool
	- Define extent pools spanning over many ranks
	- Use both storage server complexes of the storage server (DS8x00)
- If you use Logical Volumes (LV)
	- Linear: with SPS and random access
	- Linear: with SPS and sequential access and many processes
	- Striped: for special setups that proved to be superior to SPS
- **So long story short: let nothing idle and use all you've got**

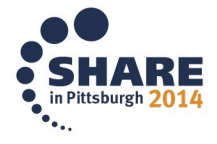

### **Agenda**

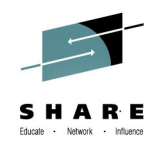

- 
- 
- 
- 

• Disk performance approximately 55% of external support requests • **Network performance** approximately 25% of external support requests Compiler **two ISVs and one of the biggest logistic companies** Huge pages beneficial in almost every huge installation

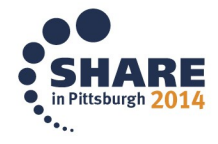

#### **Network performance tuning**

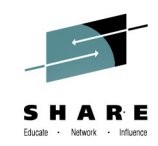

It's not that hard actually...

**net.core.netdev\_max\_backlog = 25000 net.core.somaxconn = 1024 net.ipv4.tcp\_max\_syn\_backlog = 10000 net.ipv4.ip\_local\_port\_range = 15000 65000 net.ipv4.tcp\_fin\_timeout = 1 net.ipv4.tcp\_tw\_reuse = 1 net.ipv4.tcp\_tw\_recycle = 1 net.ipv4.tcp\_window\_scaling = 1 net.ipv4.tcp\_timestamps = 1**  $net.ipv4.top$  sack = 1 **net.ipv4.tcp\_dsack = 1 net.core.wmem\_max = 524288 net.core.rmem\_max = 524288 net.ipv4.tcp\_wmem = 4096 16384 524288 net.ipv4.tcp\_rmem = 4096 87380 524288**

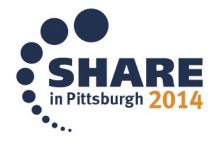

#### **Network performance tuning**

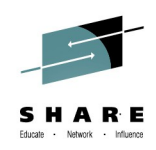

- But seriously...
- We won't go into all the gritty details here
	- Instead, we're going to introduce you to the concepts you can use to improve your network performance
	- If you really want to get into all the details (and especially *how* to do it), there are slides that go into that in the appendix of this presentation

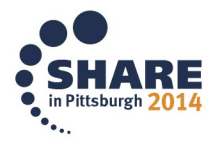

#### **Tuning parameters - MTU size**

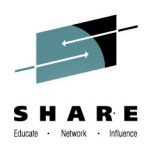

- The maximum size usable for payload data in a single IP packet
	- Minus protocol headers
- The default for Ethernet is 1500
	- 1492 for OSA in layer 3 mode
- You can increase this to reduce segmentation overhead and thus CPU cycles
	- Those frames are called "jumbo frames"
	- Your infrastructure (switches, routers, …) must support those
	- Normally up to 9000, for OSA in layer 3 mode up to 8992
- Ideally, your MTU should not exceed the MTUs used on all the hops your packets pass through on their way to their target

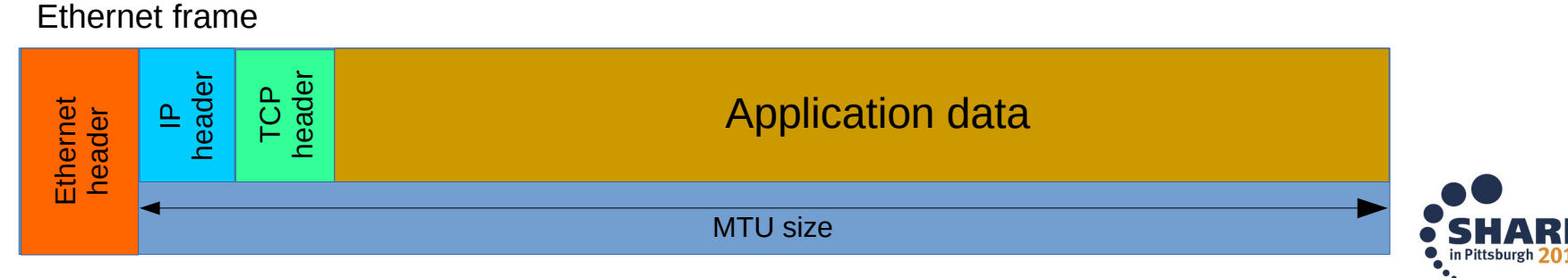

#### **Tuning parameters - send / receive buffer size**

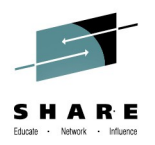

- Buffer packets to accommodate for bandwidth mismatches between sender and receiver
	- Both could be a source of latencies if they are not drained fast enough (buffer bloat)
- Linux automatically manages the size of these buffers
	- You can set some bounds respected by the auto-tuning mechanism
- Depending on your scenario, bigger or smaller buffers work better
	- HiperSockets vs. OSA
		- *For HiperSockets with a MTU > 8000, the buffer size should not exceed 524288*
		- For OSA, larger buffer sizes like 4194304 are preferred for optimal performance
	- LAN vs. WAN
		- *Generally, if either your link speed or your round-trip latency (or both) increases, you'll need bigger buffers (based on the bandwidth delay product).*

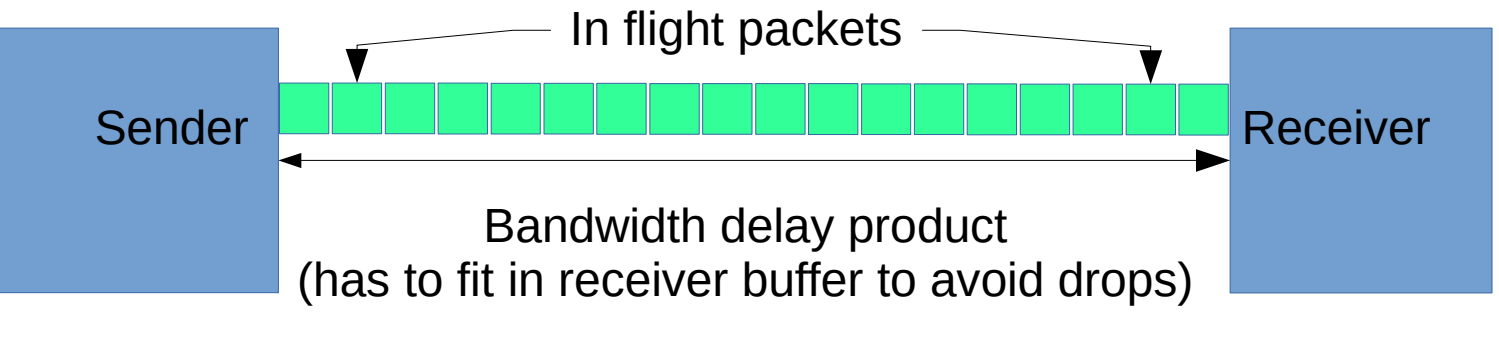

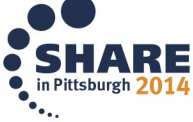

#### **Tuning parameters - OSA inbound buffer count**

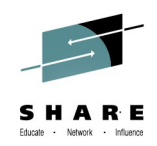

- You can limit the number of buffers the OSA adapter uses for inbound connections
- The default here is 64
- For maximum performance, this should be increased to 128
- Caveat: this increases your memory consumption by 64 KiB per additional buffer

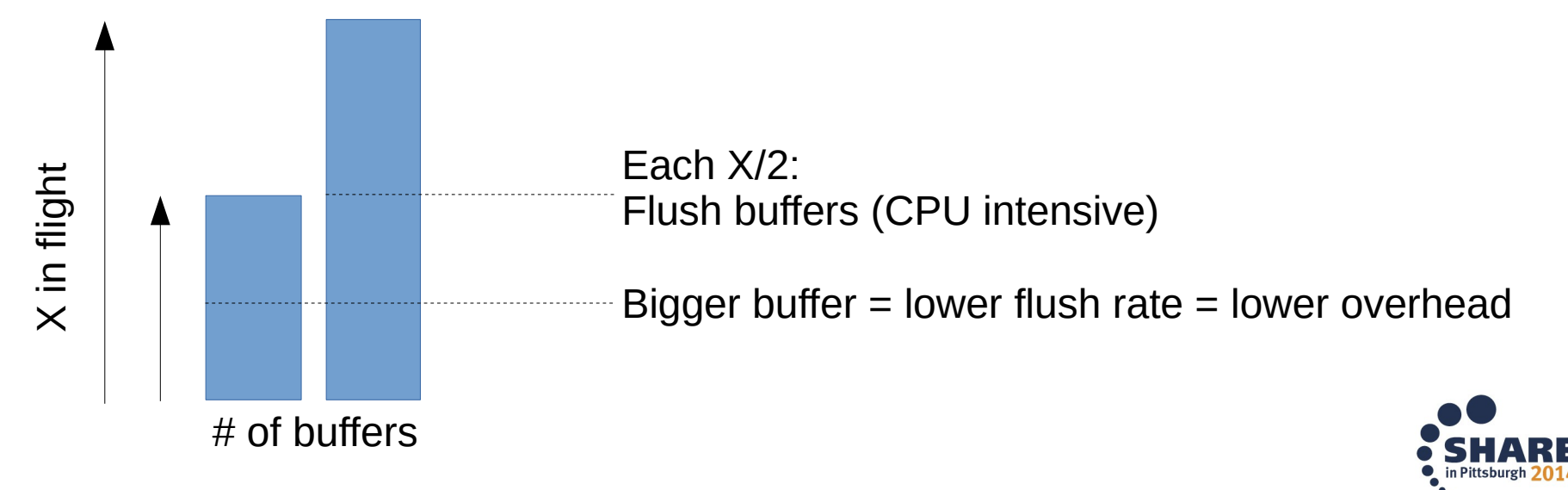

#### **Tuning parameters - offloads**

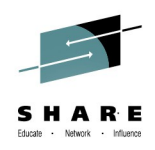

- Most network cards support some kind of hardware offloads
- Those shift work from the CPU to the network card itself
- The two most prominent here are TCP segmentation offload (TSO) and generic receive offload (GRO)
- It is advisable to enable those
	- Caveat: TSO only works for physical adapters in layer 3 mode
- Another relevant one would be TX and RX checksumming

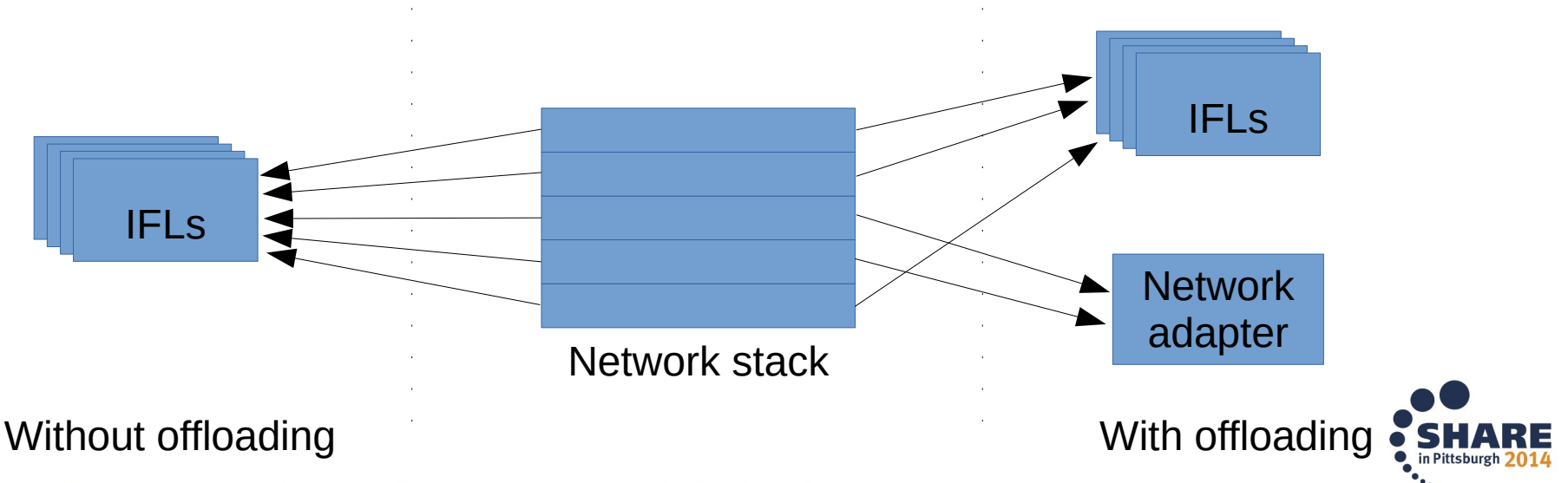

31 Complete your session evaluations online at www.SHARE.org/Pittsburgh-Eval

### **Agenda**

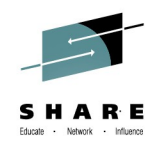

- 
- 
- 
- 

• Disk performance approximately 55% of external support requests • Network performance approximately 25% of external support requests **Compiler** two ISVs and one of the biggest logistic companies Huge pages beneficial in almost every huge installation

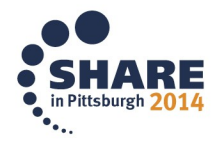

#### **GCC evolution**

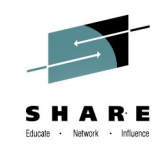

#### Different GCC versions performance on z196

Industry standard benchmark (study)

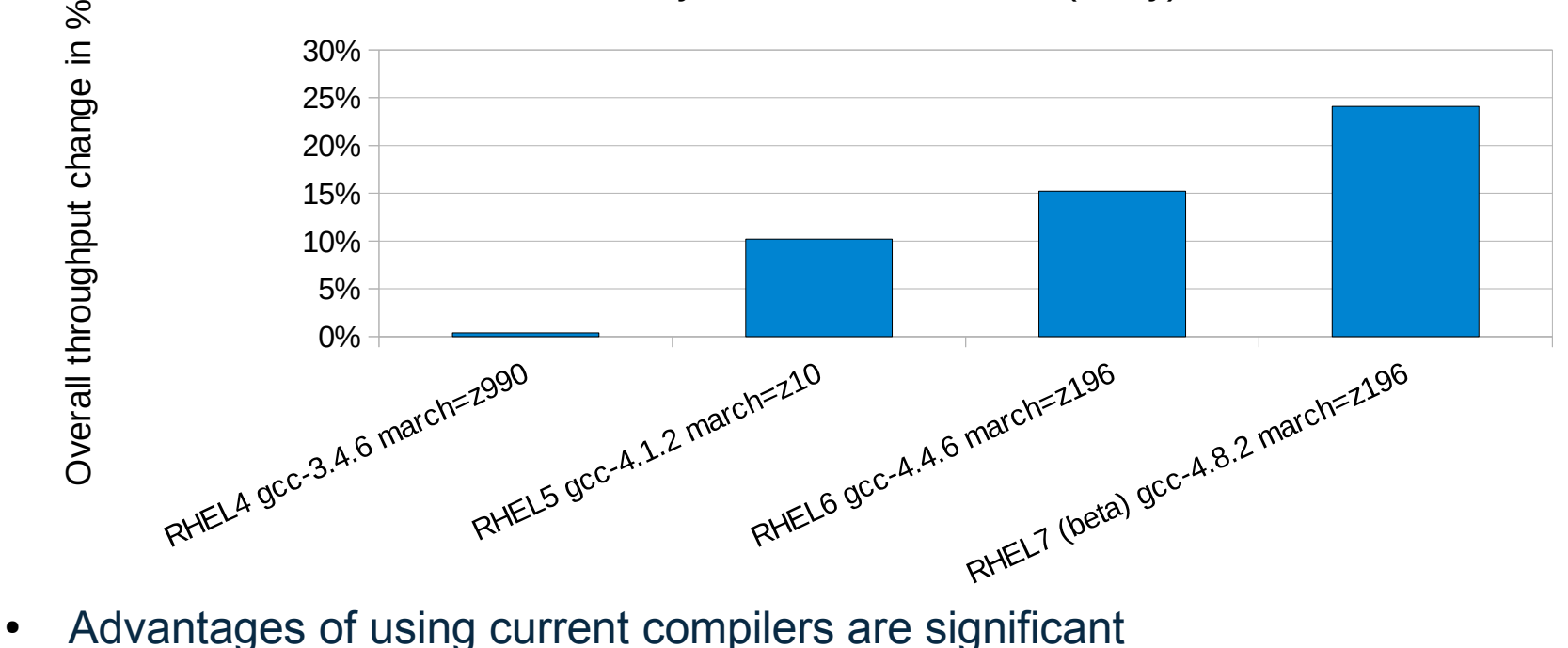

- - Improved machine support is introduced with newer GCC versions
		- *Distributors often back-port patches*
	- Applications of different characteristics will show different throughput changes when using a newer compiler

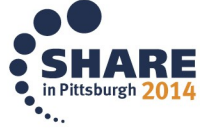

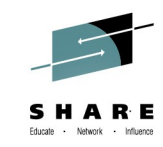

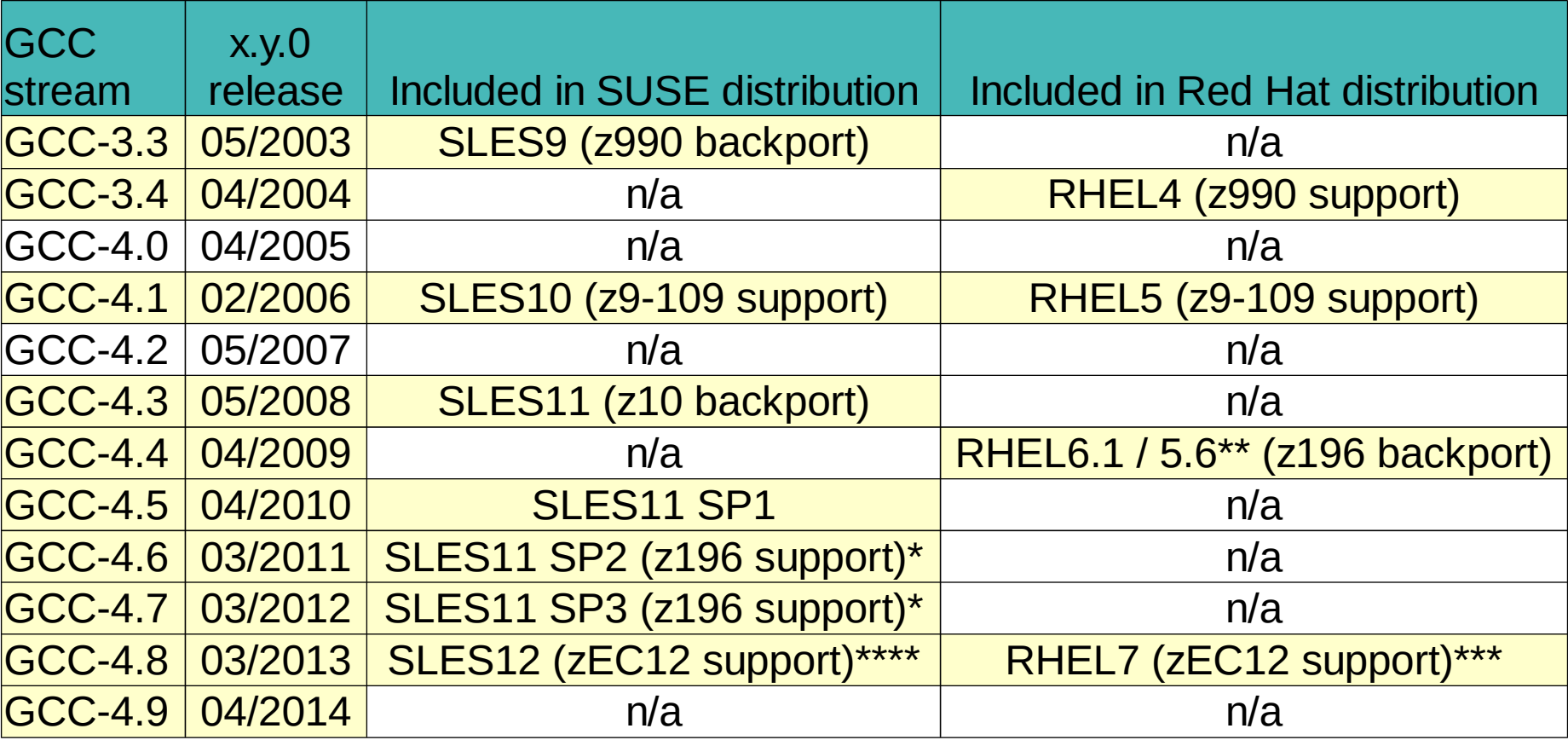

\* included in SDK, optional, not fully supported \*\* fully supported add-on compiler \*\*\* as announced for RHEL7 beta by Red Hat (Dec 2013) \*\*\*\* as seen in SLES12 beta

#### **Optimizing C and C++ code**

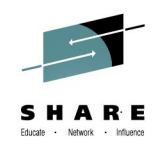

- Produce optimized code
	- Options -O3 or -O2 (often found in delivered makefiles) are a good starting point and are used in most frequently in our performance measurements
	- Optimize GCC instruction scheduling with the performance critical target machine in mind using -mtune parameter
		- *-mtune=values <z900, z990 with all supported GCC versions>*
		- $<$ z9-109 with gcc-4.1>
		- *<z10 with SLES11 gcc-4.3 or gcc-4.4>*
		- *<z196 with RHEL6 gcc-4.4, optional SLES11 SP1 gcc-4.5\*, or GNU gcc-4.6>*
		- *<zEC12 with GNU gcc-4.8>*
	- Exploit also improved machine instruction set and new hardware capabilities using the -march parameter
		- *-march=values <z900, z990, z9-109, z10, z196, zEC12> available with the same compilers as mentioned above*
		- *Includes implicitly -mtune optimization if not otherwise specified*
		- *-march compiled code will only run on the target machine or newer machines*

\* not fully supported version

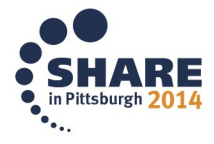

#### **GCC compile options**

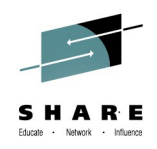

- Fine Tuning: additional general options on a file by file basis
	- -funroll-loops often has advantages on System z
		- *Unrolling is internal delimited to a reasonable value by default*
	- Use of inline assembler for performance critical functions may have advantages
	- -ffast-math speeds up calculations (if not exact implementation of IEEE or ISO rules/specifications for math functions is needed)
	- -fno-strict-aliasing helps to overcome code flaws detected with newer compiler versions

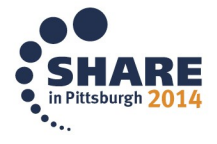

### **Agenda**

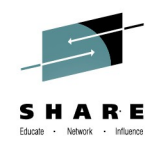

- 
- 
- 
- 

• Disk performance approximately 55% of external support requests • Network performance approximately 25% of external support requests Compiler **two ISVs and one of the biggest logistic companies Huge pages beneficial in almost every huge installation** 

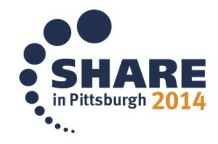

#### **Huge pages – three kinds of exploitations**

- Huge Pages exploited directly by applications
	- Common exploiters using this approach are Java, Databases and other common huge memory consumers
- Huge pages exploited via libhuget lbfs
	- Common exploiters using this approach are administrators who force an application to use huge pages without change to the application itself
- Huge Pages exploited via transparent huge pages
	- Common exploiters are full system environments starting with the given releases

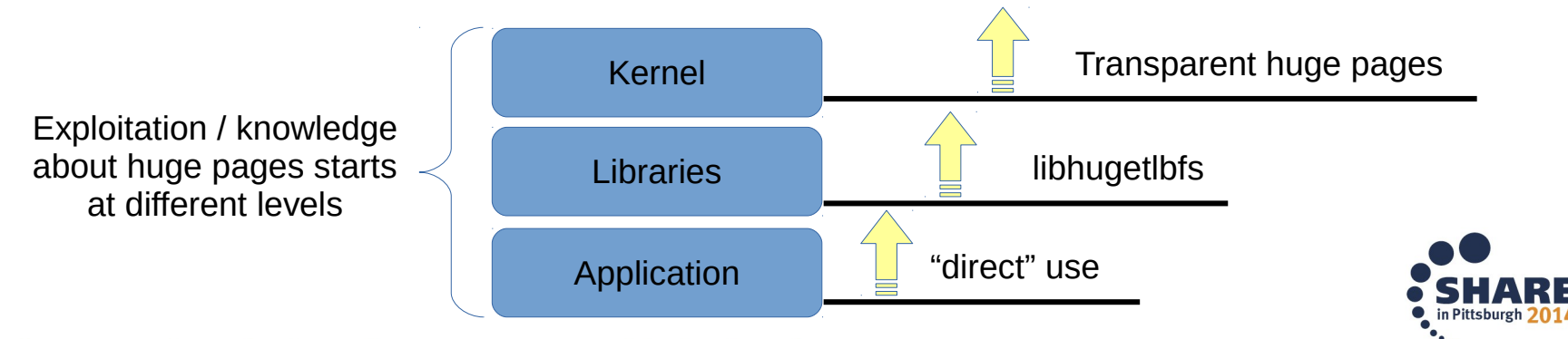

#### **Huge pages – three kinds of availability**

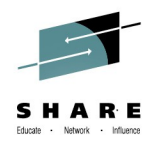

- Huge Pages exploited directly by applications
	- hugetlbfs support available from kernel 2.6.26 on (SLES 11, RHEL 6)
- Huge pages exploited via libhugetibfs
	- For libhugetlbfs System z support started with version 2.15 (SLES11-SP3, RHEL7\*)
- Huge Pages exploited via transparent huge pages
	- Allows transparent access to huge pages for any application
	- Linux on System z support starting with kernel 3.7
		- *recommended usage starting with kernel 3.8*
		- *Expected to be available with RHEL 7\* and SLES 12\**
	- Check /sys/kernel/mm/transparent\_hugepage/\* in your live system

\*part of current public beta program content

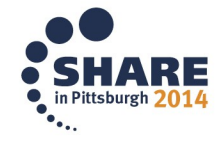

**Huge pages – direct or via libtlbfs – 1. Preparation**

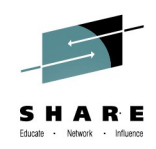

- The kernel has to provide an amount of its memory as huge pages:
	- Configure nr\_hugepages *echo 2000 > /proc/sys/vm/nr\_hugepages*
	- To make this change boot-proof add entry in sysctl.conf *sysctl -w vm.nr\_hugepages=2000*
		- *Could also be achieved via kernel parmline*
	- Mount hugetlbfs is only required by some applications, but never hurts *mount -t hugetlbfs none /mnt/hugetlbfs*

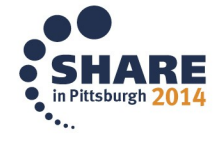

#### **Huge pages – direct or via libtlbfs – 2. usage**

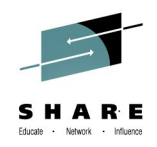

- Applications that are coded to use huge pages need "their" parameters
	- e. g. Java enables huge pages via  $-$  Xlp for the Java Heap
		- *Starting with Java 7.1 huge pages are also used for classes*
	- $-$  e.g. for DB2 set ther vaiable DB2 LARGE PAGE MEM  $*$
- libhuget lbfs enables other applications:
	- Is linked dynamically without requiring code changes and recompilation
	- Insert the library in the loading process exporting an LD\_PRELOAD statement

```
export LD_PRELOAD=libhugetlbfs.so
```
- Check if the certification of software products covers the usage of libugetlbfs
- For both the most important part is, check that they are really used
	- The memory is reserved for huge pages, if not used it is wasted
	- Often if an application "just doesn't fit" it falls back to normal for all its allocations

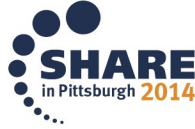

#### **Huge pages – transparent usage**

- Transparent huge pages is the striving of the kernel to back memory with huge pages
	- Can be swapped, although they have to be broken into 4k to do so
	- Are sensible to fragmentation, therefore there is a defrag daemon
	- The usage of huge pages is not guaranteed
	- All that management adds cpu overhead
		- *especially if fragmentation or swapping takes place*
- Controlled via kernel parameter transparent hugepage <never, **always,** madvise>
	- The default setting is "always"
	- Can be configured at runtime in /sys/kernel/mm/transparent\_hugepage/\*
	- Madvise affects only special regions where applications set MADV\_HUGEPAGE
	- Comes most likely with RHEL 7 and SLES 12 (as seen in beta programs)

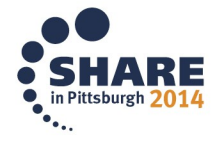

#### **Huge pages for Java standard benchmark**

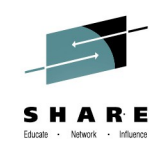

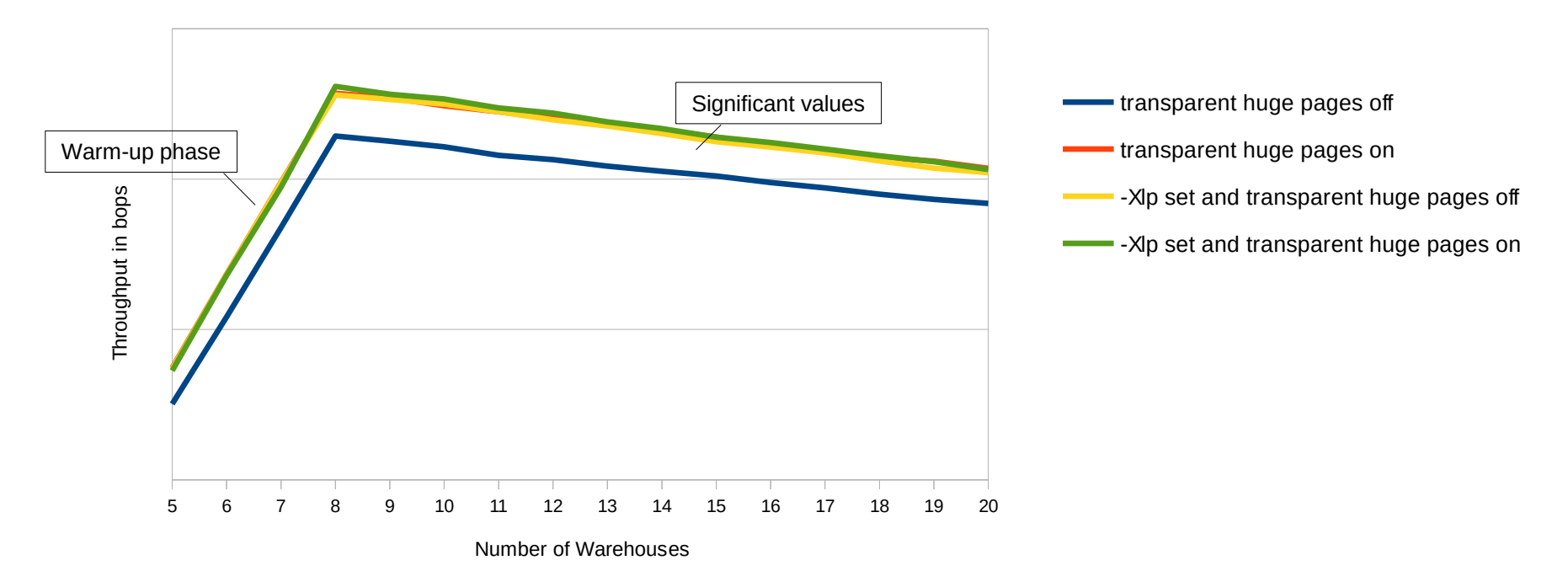

#### **Throughput**

- Usage of transparent huge pages doesn't conflict with direct usage of huge pages
	- Processor savings are comparable for all cases using huge pages  $($   $\sim$  5.5  $\%)$
	- Usage of transparent huge pages yields  $\sim$  5 % performance gain
	- direct usage of huge pages (-Xlp) results in approximately the same: ~ 5% performance gain

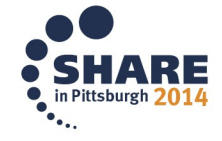

#### **libhugetlbfs for compute intense integer benchmark**

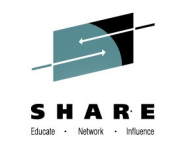

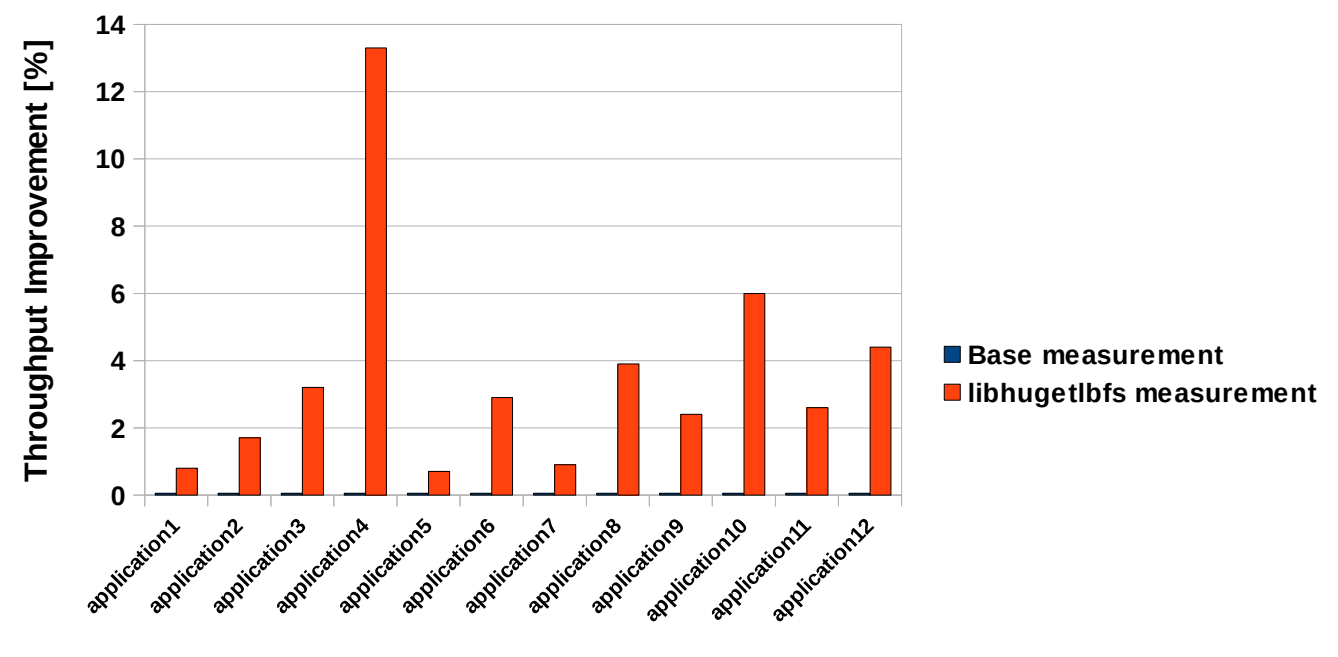

**Test Cases**

- Application had no native huge page code
- Usage of libhugetlbfs yields  $\sim$  4 % overall performance gain
- All measured real life applications show a performance improvement
	- The degree of the performance improvement depends heavily on the characteristic and quantity of memory accesses
	- No tested application suffered from the usage of libhugetlbfs

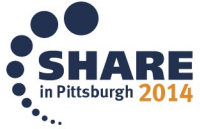

#### **Huge Pages for Oracle database memory**

- Oracle Database uses many processes in parallel
- In general 10-15% can be gained by the reduction in processor usage as well as having a lot more memory for applications that would be consumed in Linux Page Tables
- The screen-shot shows that approximately 91GiB of memory were used for page tables without defined huge pages
	- At the same time system started slightly swapping
- Page tables were below 3G after switching to huge pages

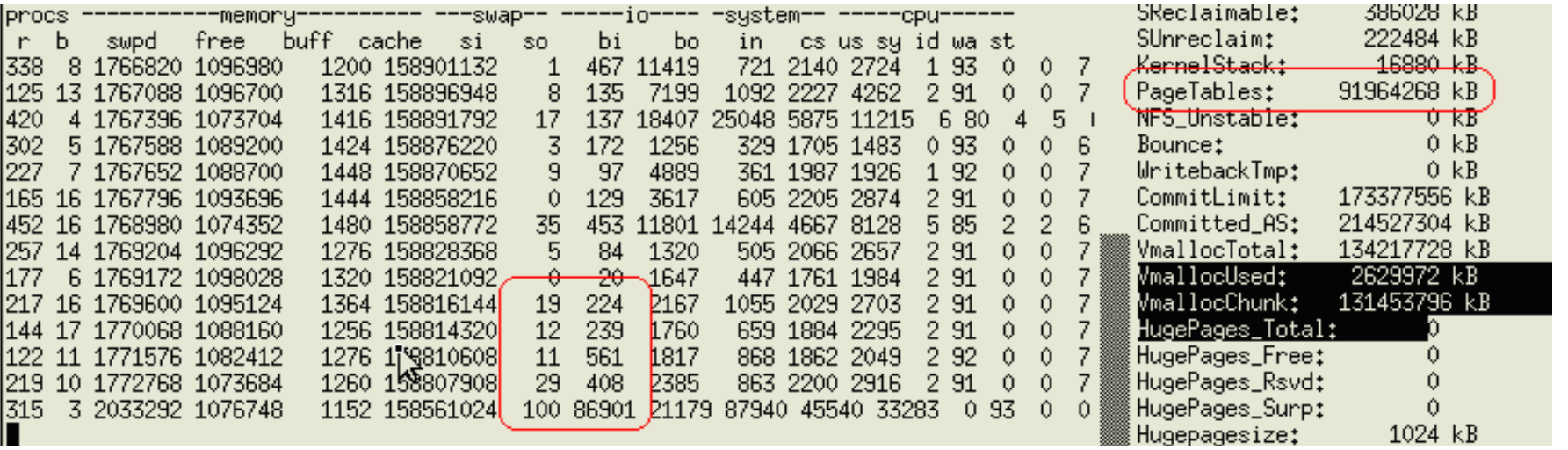

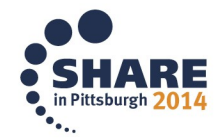

#### **Huge pages – usage considerations**

- In Linux the terms "huge pages" and "large pages" are used synonymously
- Due to the fact that "normal" huge pages are not swappable they may increase pressure on memory management
	- If the system starts swapping frequently usage of huge pages may consume more processor cycles than saved by huge pages in the first place
- $\cdot$  In LPAR
	- Decreased page table overhead by using hardware feature "Enhanced DAT"
- Under z/VM
	- z/VM does not support huge pages for its guests (EDAT)
	- Still Linux can "emulate" huge pages which still drops the page table sizes
		- Can be useful for applications with a memory footprint > 10GB
		- *Trade-off "cpu cycles for huge page emulation" for "page table size savings"*

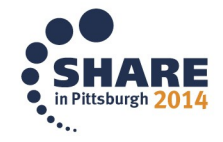

#### **Huge Pages - comparison and conclusion**

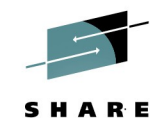

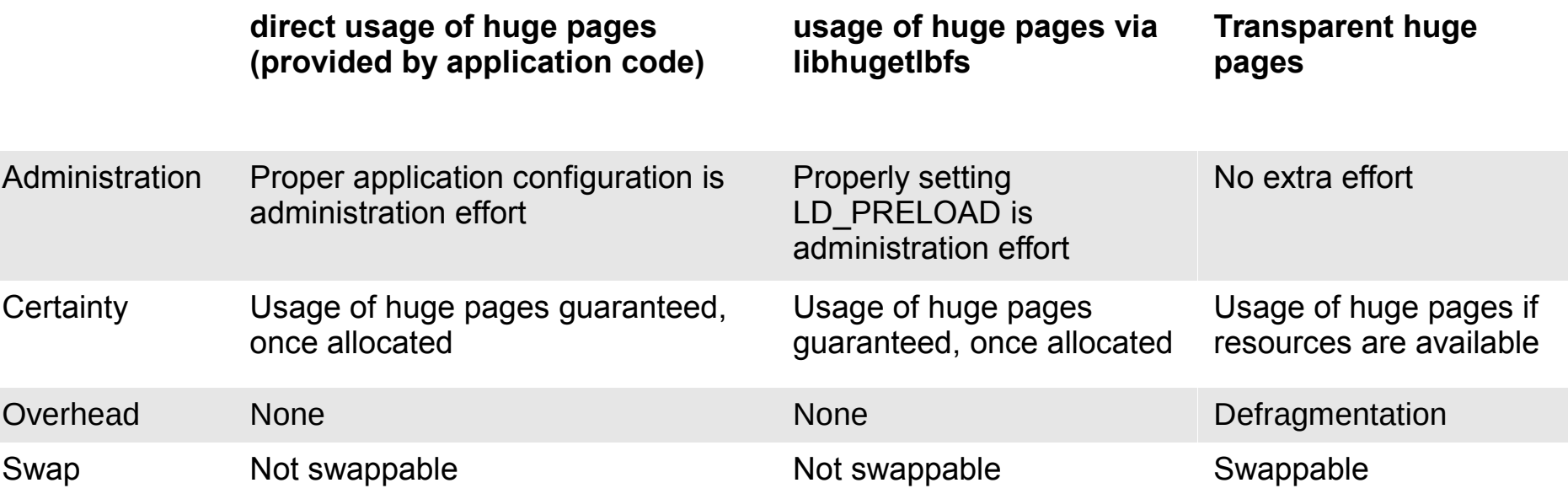

- Performance gains more or less equal, no matter which method is used
- Generally, transparent huge pages combine a lot of benefits: performance gain + low administration effort
	- Usage of transparent huge pages doesn't conflict with direct usage of huge pages
	- Usage of libhugetlbfs is also beneficial but can't compete with the advantages of transparent huge pages
	- Watch out for support statements of Software regarding libhugetlbfs and transparent huge pages
- Any of them is better than not using huge pages at all
	- One has to evaluate for his own benefit and conditions

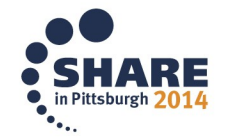

#### **Questions ?**

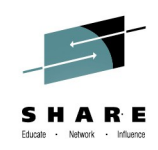

- Further information is available at
	- Linux on System z Tuning hints and tips [http://www.ibm.com/developerworks/linux/linux390/perf/index.html](http://www.ibm.com/developerworks/linux/linux390/perf/index.html%20)
	- Live Virtual Classes for z/VM and Linux <http://www.vm.ibm.com/education/lvc/>

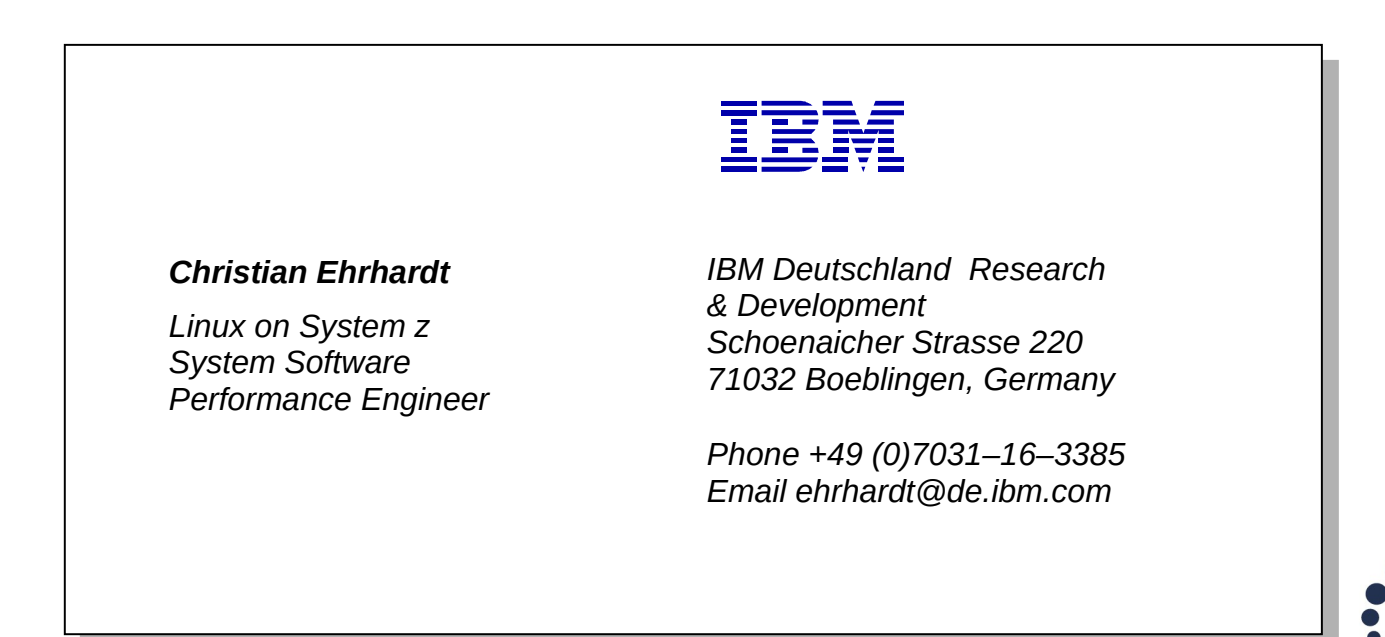

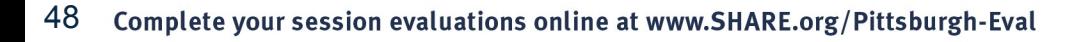

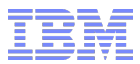

### **Backup**

© 2014 IBM © 2014 IBM<br>Corporation جمعة المستشركة المستشركة المستشركة المستشركة المستشركة المستشركة المستشركة المستشركة المستشركة المستشركة

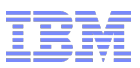

#### Network tuning details

 Here you'll find the detailed descriptions on how to adjust the network tuning parameters talked about earlier in this presentation

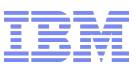

#### Tuning parameters - inbound buffer count

- For servers with high network traffic the OSA inbound buffer count should be increased to 128 to gain maximum performance
	- Default inbound buffer count is 64
	- Check actual buffer count with **lsqeth p** command
	- We observed that the default of 64 limits the throughput of a HiperSockets connection with 10 parallel sessions and more
	- A buffer count of 128 leads to 8MiB memory consumption per device
		- One buffer consists of 16 x 4KiB pages which yields 64KiB => 128 x 64KiB = 8MiB
- Set the inbound buffer count in the appropriate config file
	- SUSE SLES10: in /etc/sysconfig/hardware/hwcfg-qeth-bus-ccw-0.0.F200 add **QETH\_OPTIONS="buffer\_count=128"**
	- SUSE SLES11: in /etc/udev/rules.d/51-geth-0.0.f200.rules add **ACTION=="add", SUBSYSTEM=="ccwgroup", KERNEL=="0.0.f200", ATTR{buffer\_count}="128"**
	- Red Hat RHEL5/6/7: in /etc/sysconfig/network-scripts/ifcfg-<device> add **OPTIONS="buffer\_count=128"**

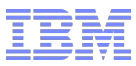

#### Tuning parameters - MTU size

- Choose your MTU size carefully. Set it to the maximum size supported by all hops on the path to the final destination to avoid fragmentation.
	- Use **tracepath <destination> command** to detect max MTU size
	- Example shows router at **192.168.111.1** with MTU 1200

```
[root@x5perf2 ~]# tracepath 192.168.112.2
1: 192.168.111.2 0.096ms pmtu 1500
1: 192.168.111.1 0.248ms
1: 192.168.111.1 0.269ms
2: 192.168.111.1 0.224ms pmtu 1200
2: 192.168.112.2 0.310ms reached
```
If the application sends in chunks of <=1460 bytes, use MTU 1500

- 1460 Bytes user data plus protocol overhead
- If the application is able to send bigger chunks, use MTU 8992
	- Sending packets > 1460 bytes with MTU 8992 will increase throughput and save processor cycles
- For VSWITCH, MTU 8992 is recommended
	- Synchronous operation, SIGA required for every packet
	- No packing like normal OSA cards
	- No tso, tx-checksumming and rx-checksumming offloading

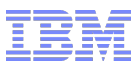

#### General tuning parameters (1/4)

- Command based tunings like ip and ethtool must be made persistent to survive a reboot
- System wide sysctl settings can be changed temporarily by the sysctl command or permanently in /etc/sysctl.conf
- System wide window size applies to all network devices
	- Applications can use setsockopt to adjust the window size for one device
		- Has no impact on other network devices
		- Disables window scaling which may have negative impact on throughput

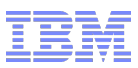

#### General tuning parameters (2/4)

- Set the device transmission queue length from the default of 1000 to 3000
	- **ip link set <interface\_name> txqueuelen 3000**
- Following settings do not necessarily fit to every environment and are just a starting point based on our experience
	- Increase the processor input packet queue length from the default of 1000
		- **net.core.netdev\_max\_backlog = 25000**
	- Increase the maximum number of requests queued to a listen socket, default is 128
		- **net.core.somaxconn = 1024**
		- Can be too much if the server cannot handle (watch CPU utilization in sadc)
	- Prevent SYN packet loss
		- **net.ipv4.tcp\_max\_syn\_backlog = 10000**
		- Only meaningful if **net.core.somaxconn** is increased as well

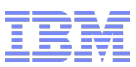

#### General tuning parameters (3/4)

- Consider to increase port range for outgoing ports
	- If server software binds to ports > 14999 adjust minimum value accordingly

```
-net.ipv4.ip local port range = 15000 65000
```
- Settings to observe if you have a lot of sockets / connections sitting in TIME\_WAIT state (specified in seconds)
	- Can be checked while an application is running by command

**netstat tan | awk '{print \$6}' | sort | uniq c**

```
\cdot net.ipv4.tcp fin timeout = 1 \cdot 1 for LAN|6 for WAN >
```
- Reuse active connection if application and protocol would allow it
	- **net.ipv4.tcp\_tw\_reuse = 1**
- Make socket re-usable by switching on fast recycle
	- **net.ipv4.tcp\_tw\_recycle = 1**
- Its worth trying settings **net.ipv4.tcp\_tw\_reuse** and **net.ipv4.tcp\_tw\_recycle**  together

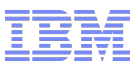

#### General tuning parameters (4/4)

- TCP Extensions for High Performance as described by [RFC1323,](http://tools.ietf.org/html/rfc1323) [RFC2018](http://tools.ietf.org/html/rfc2018) and [RFC2883](http://tools.ietf.org/html/rfc2883)
	- Following parameters are enabled by default and should only be changed for a reason
		- **net.ipv4.tcp\_window\_scaling = 1**
		- **net.ipv4.tcp\_timestamps = 1**
		- $\cdot$  net.ipv4.tcp sack = 1
		- **net.ipv4.tcp\_dsack = 1**

**Note: Linux sysctl settings are system wide and apply to all network devices**

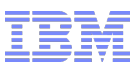

#### HiperSockets recommendations (1/2)

- Frame size and MTU size are determined by chparm parameter of the IOCDS – Calculate MTU size = frame size – 8KiB
- Select the MTU size to suit the workload – If the application is mostly sending packets < 8KiB an MTU size of 8KiB is sufficient
- If the application is capable of sending big packets, a larger MTU size will increase throughput and save processor cycles
- MTU size 56KiB is recommended only for streaming workloads when application is able to send packets > 32KiB
- HiperSockets and OSA devices have contradictory demands regarding maximum send /receive size and autotuning buffer
	- For environments with OSA and HiperSockets trade-offs have to be made
	- Suggested values for OSA devices (on page 28) are also applicable for HiperSockets MTU 8KiB
	- HiperSockets MTU sizes > 8KiB require smaller settings
	- Maximum autotuning buffer size should not exceed 524288 bytes

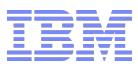

#### HiperSockets recommendations (2/2)

 Maximum socket send / receive buffer size which may be set by using the SO\_SNDBUF / SO\_RCVBUF socket option

```
– net.core.wmem_max = 524288
```
- **net.core.rmem\_max = 524288**
- Set Linux maximum send / receive window size
	- Does not override **net.core.wmem\_max** and **net.core.rmem\_max**
	- Higher maximum window size leads to throughput degradation if MTU > 8 KiB
	- **net.ipv4.tcp\_wmem = 4096 16384 524288**
	- **net.ipv4.tcp\_rmem = 4096 87380 524288**
- Applications can use setsockopt to adjust the window size individually
	- Has no impact on other network devices
	- Disables window scaling which may have negative impact on throughput

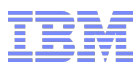

#### OSA recommendations

 Maximum socket send / receive buffer size which may be set by using the SO\_SNDBUF / SO\_RCVBUF socket option

```
– net.core.wmem_max = 4194304
```
- **net.core.rmem\_max = 4194304**
- Set Linux maximum send / receive window size (default in current distributions)
	- A higher [Bandwidth Delay Product](http://en.wikipedia.org/wiki/Bandwidth-delay_product) BDP (data in flight) requires higher window size settings
	- In a low latency LAN (low BDP) with a massive amount of parallel sessions lower values might be an advantage
	- Does not override **net.core.wmem\_max** and **net.core.rmem\_max**
	- **net.ipv4.tcp\_wmem = 4096 16384 4194304**
	- **net.ipv4.tcp\_rmem = 4096 87380 4194304**

#### Performance implications of window size

- **HiperSockets: Smaller window size improves throughput**
- OSA: Bigger window size improves throughput

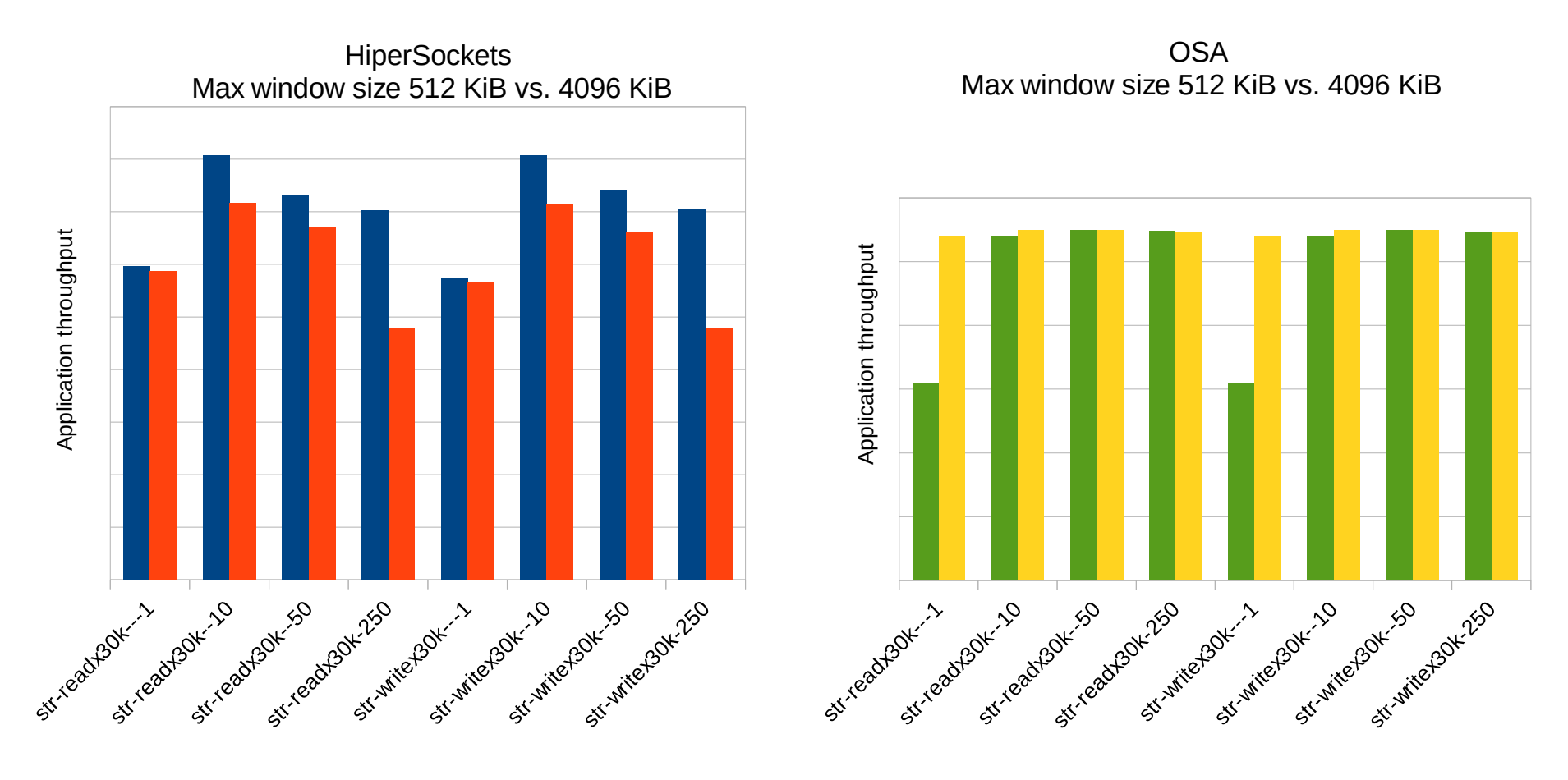

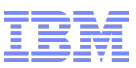

### OSA - TCP segmentation offload (TSO)

- TCP Segmentation Offload (TSO) moves the effort of cutting application data in MTU sized packets from the TCP stack to the OSA hardware
	- Does not affect packets < MTU size
- Network device must support outbound (TX) checksumming and scatter gather (SG)
	- Only in Layer3 mode and physical adapters (OSA in LPAR or direct attached in z/VM)
	- Turn on scatter gather and outbound checksumming prior to configuring TSO
	- Turn on or off with a single ethtool command

```
# ethtool -K <interface name> tx <on|off> sg <on|off> tso <on|off>
Example
# ethtool -K <interface_name> tx on sg on tso on
```
- When TCP segmentation is offloaded, the OSA feature performs the calculations – Applies only to packets that go out to the LAN
- When Linux instances are communicating via a shared OSA port the packages are forwarded by the OSA adapter but do not go out on the LAN
	- Exchange packages directly and no TCP segmentation calculation is performed
	- All TSO packets are dropped without warning because the qeth device driver cannot detect this

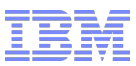

#### OSA – Generic Receive Offload (GRO)

- Generic Receive Offload (GRO) aggregates multiple incoming packets into a larger buffer before they are passed higher up the networking stack
	- Thus reducing the number of packets that have to be processed
	- Default since SLES11 and RHEL6
- Throughput improvement at combined usage of GRO and TSO
- **Throughput** Processor consumption Tremendously less processor cycles needed at combined usage of GRO and TSO

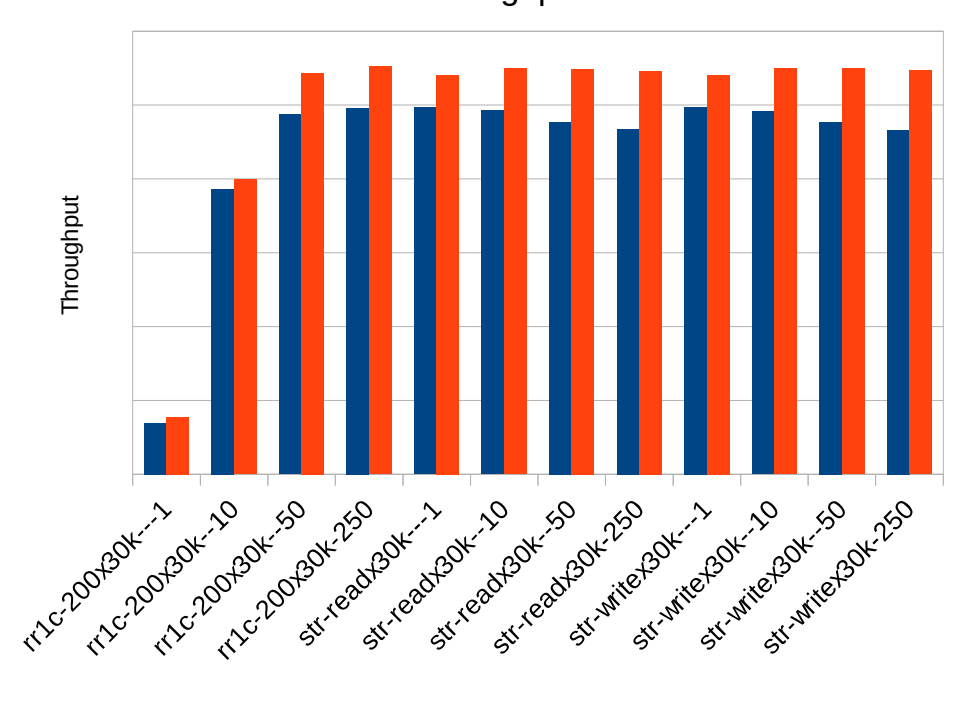

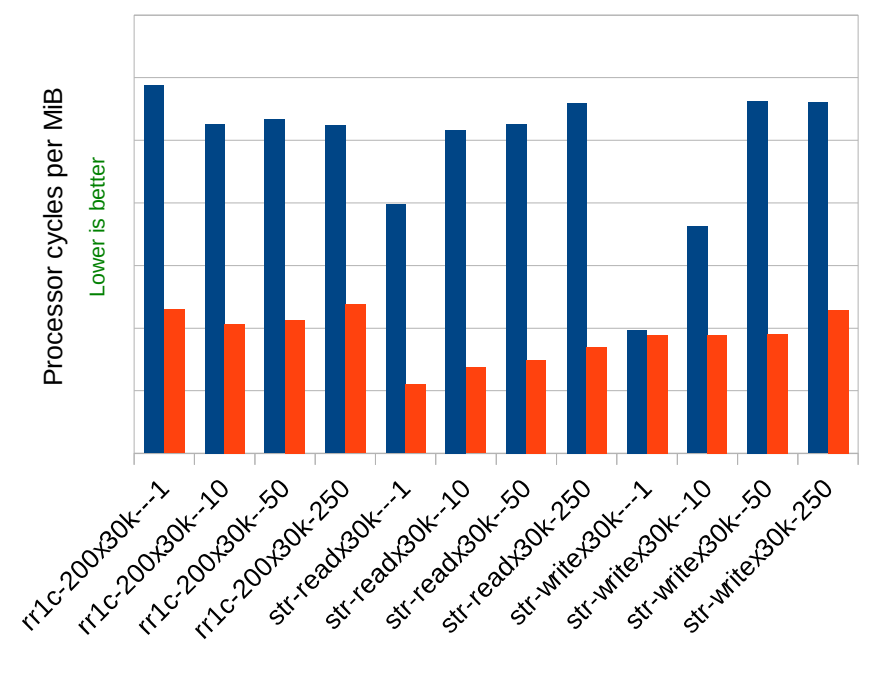

 $\blacksquare$  GRO  $\blacksquare$  GRO + TSO

© 2014 IBM © 2014 IBM<br>Corporation د Corporation د Corporation د Corporation د Corporation د Corporation د Corporation د Corporation

 $\blacksquare$  GRO  $\blacksquare$  GRO + TSO

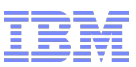

#### OSA recommendations – priority queueing

- Consider to switch on priority queueing if an OSA Express adapter in QDIO mode is shared amongst several LPARs
	- Queues 0 to 3 can be used whereby queue 2 is used as default
	- Queues are served in ascending order, queue 0 has highest priority
- $\blacksquare$  How to activate
	- SUSE SLES10: in /etc/sysconfig/hardware/hwcfg-qeth-bus-ccw-0.0.F200 add **QETH\_OPTIONS="priority\_queueing=no\_prio\_queueing:0"**
	- SUSE SLES11: in /etc/udev/rules.d/51-geth-0.0.f200.rules add **ACTION=="add", SUBSYSTEM=="ccwgroup", KERNEL=="0.0.f200", ATTR{priority\_queueing}="no\_prio\_queueing:0"**
	- Red Hat RHEL5/6: in /etc/sysconfig/network-scripts/ifcfg-eth0 add **OPTIONS="priority\_queueing=no\_prio\_queueing:0"**
- Select on the most important stack only
	- Priority queueing on one LPAR may impact the performance on other LPARs sharing the same OSA card

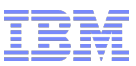

#### SAP Enqueue Server recommendations

- SAP networking is a transactional type of workload with a packet size < 8KB
- SAP Enqueue Server requires a proper set default send window size of 4 x MTU size
	- Required because of sub optimal return code checking
- HiperSockets
	- MTU 8192 is sufficient (default 4 x 8192 = 32768)

```
net.ipv4.tcp_wmem = 4096 32768 4194304
net.ipv4.tcp_rmem = 4096 87380 4194304
```
#### $\overline{\phantom{a}}$  OSA

- Recommended MTU size is 8192 (default 4 x 8192 = 32768)
- Alternatively if MTU size 8992 is used (default 4 x 8992 = 35968)